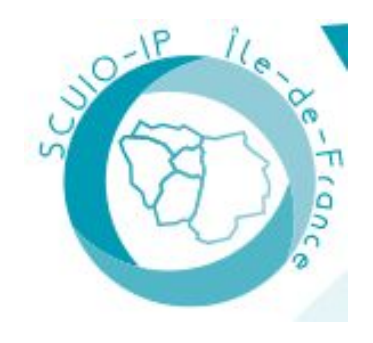

**BIEN CHOISIR SON MASTER DANS LES UNIVERSITÉS D'ÎLE-DE-FRANCE : ORIENTATION ET CONSEILS PRATIQUES jeudi 7 mars 2024** 

# **Conseils et démarches**

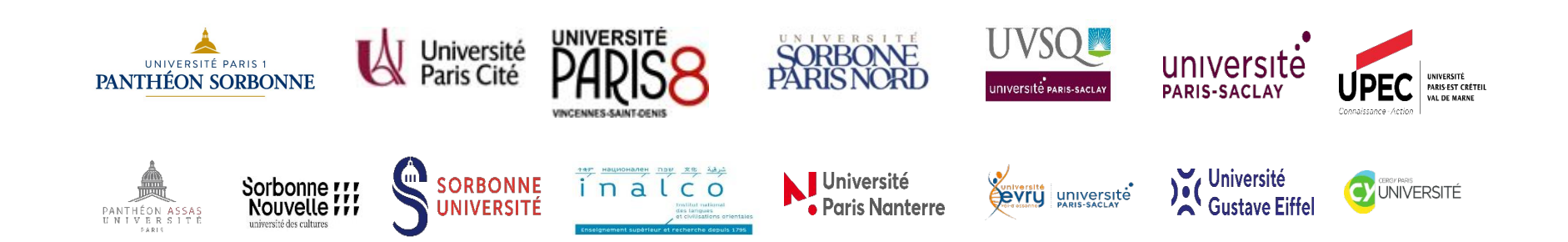

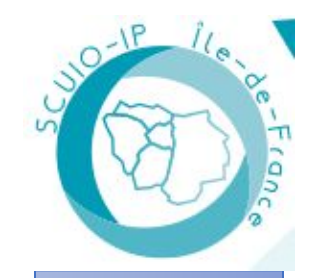

# SOMMAIRE

Préparer sa candidature

La candidature sur Mon Master

Rappel des procédures de candidatures ( M1- Hors portail - M2 )

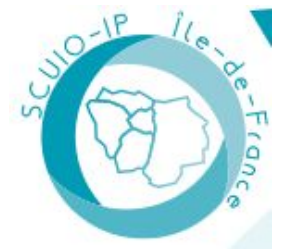

# Préparer sa candidature

**Faire le bilan de son parcours ( Il doit être « sincère** »), décrire :

- ses connaissances (formations, certification, mobilités internationales, césure…)
- ses expériences professionnelles (stages , projets, travaux…)
- ses expériences personnelles (job, engagement, parcours de vie).

Pour vous aider : présentez le à un proche, formalisez le par écrit ou enregistrez-vous. Ces éléments seront repris dans le CV et la lettre de candidature.

#### **S'informer sur les poursuites d'études en master ou dans un autre projet en :**

- consultant les programmes des formations (site Mon Master, sites internet des établissements)
- assistant aux événements Masters des universités
- échangeant avec vos enseignants voir vos tuteurs professionnels (alternance- stages)
- N'oubliez pas la dimension recherche du master et consultez la rubrique recherche des universités

Enfin demander un conseil gratuit auprès d'un conseiller en formation et évolution professionnelle au Service d'Orientation et Carrière de votre établissement.

#### **Mettez dans vos favoris les masters qui vous intéressent Elargissez vos recherches de Masters à la France entière (cf. conditions de saisine)**

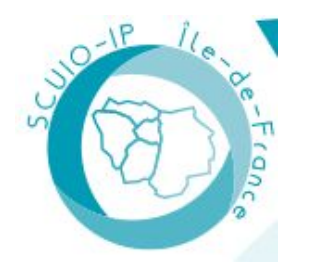

# Préparer sa candidature

**Préparez les documents administratifs et pédagogiques nécessaires à votre dossier en** réunissant les documents officiels depuis le bac :

*attestations aux diplômes, relevés de notes, certifications en langue dont le français pour les étudiants internationaux, travaux, attestation/ évaluation, conventions de stage , contrat de travail, contrat de volontariat…* **en nommant les documents et en les enregistrant en format PDF, JPG, PNG Les documents seront téléversés dans la partie « Mes documents »**

**Evaluez financièrement votre projet de formation** (ex: séjours à l'étranger) les frais d'inscriptions en Master : 243 € - 159€ (double inscription) N'oubliez pas de demander une aide auprès du Crous ( dossier DSE ) avant le 31 mai 2024 <https://www.etudiant.gouv.fr/fr/bourse-et-logement-constituez-votre-dossier-social-etudiant-dse-409> Les étudiants boursiers titulaires du diplôme national licence inscrits pour la première fois en première année de master peuvent, sous certaines conditions, bénéficier d'une aide à la mobilité lorsqu'ils changent de région académique entre la licence et le master. L'aide allouée est de 1 000 €.

**Anticipez votre mobilité internationale** : consultez la rubrique mobilité internationale des universités afin de vous renseigner sur les aides : un séjour se prépare un an à l'avance.

**Dans le cas d'une formation en alternance** mobilisez les ressources de votre établissement job board, Jobdating, forums alternance… de nombreuses entreprises recrutent en alternance dont le secteur public.

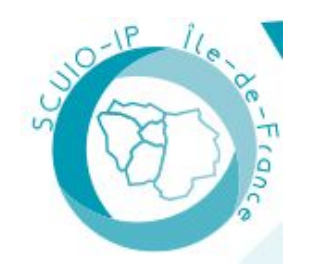

# Préparer sa candidature : la lettre de motivation

La lettre de candidature n'est pas obligatoire mais peut être demandée dans « document et informations » complémentaires à chaque candidature.

Il faut l'enregistrer au préalable - en pdf ou jpeg ou png - 2Mo max avec dans le nom du document : le nom du master.

**La lettre de motivation résume votre parcours d'étudiant tout en faisant le lien avec la spécialité du master souhaité et le projet professionnel**.

#### **Avant de la rédiger :**

- Se pencher sur le contenu des enseignements suivis et les auteurs étudiés en distinguant ce que vous avez aimé de ce qui vous a déplu

- Retenir les thèmes que vous souhaiteriez approfondir et les cours que vous aurez le mieux réussis

#### **Dans un deuxième temps** :

- Examiner vos expériences professionnelles et stages effectués et mettre en lumière les activités qui vous ont apporté des compétences profitables en termes de savoirs, savoir-faire et savoir être, en tâchant si possible de rattacher ces compétences à la formation désirée
- La forme de la lettre comporte 3 parties sur 1 page :
	- Dans le 1<sup>er</sup> paragraphe, présentation de votre parcours.
	- Dans un 2<sup>e</sup> paragraphe, description du lien entre le contenu du master et les connaissances acquises en licence.
	- Dans le dernier paragraphe, développement de votre projet professionnel et conclusion avec les formules d'usage.

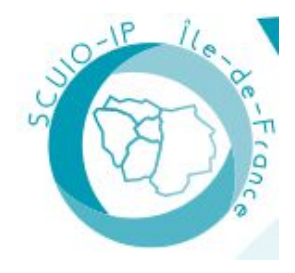

# Préparer sa candidature: le CV

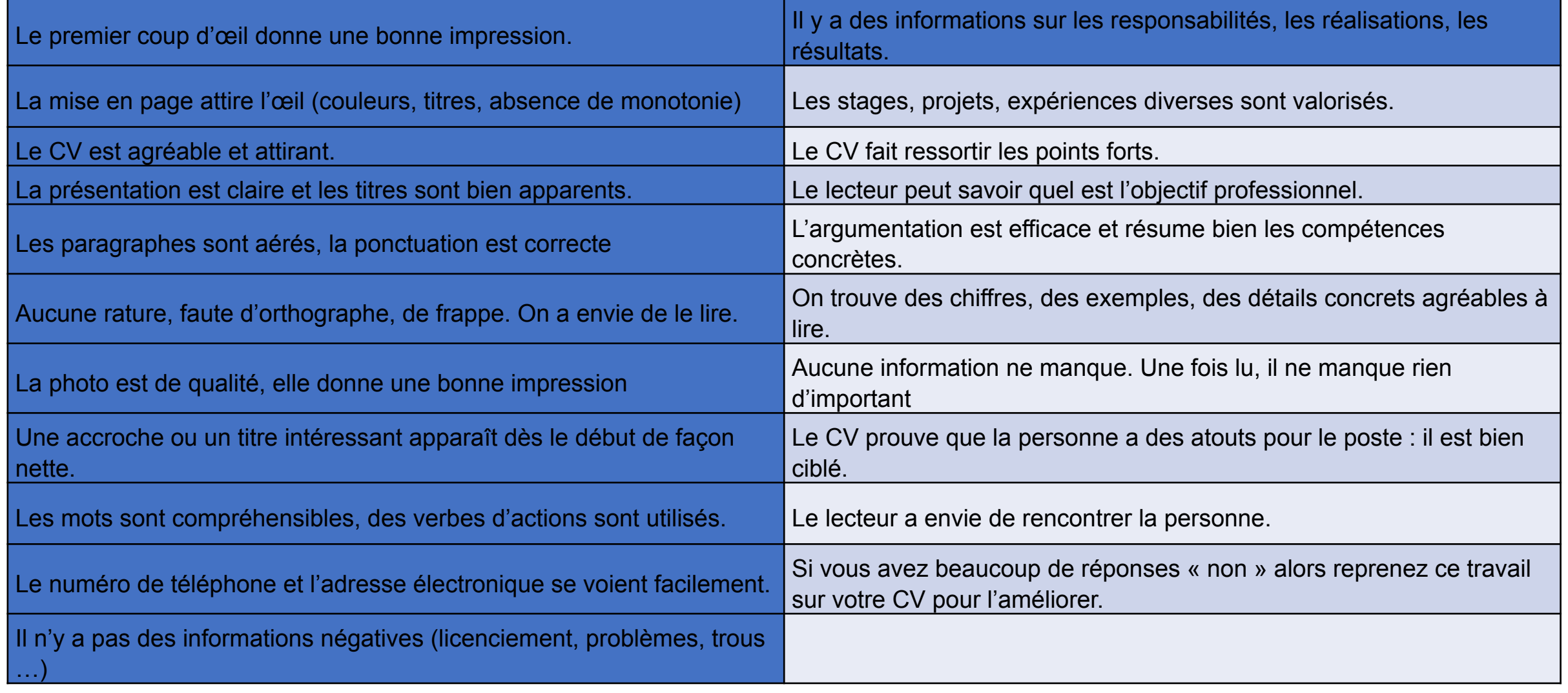

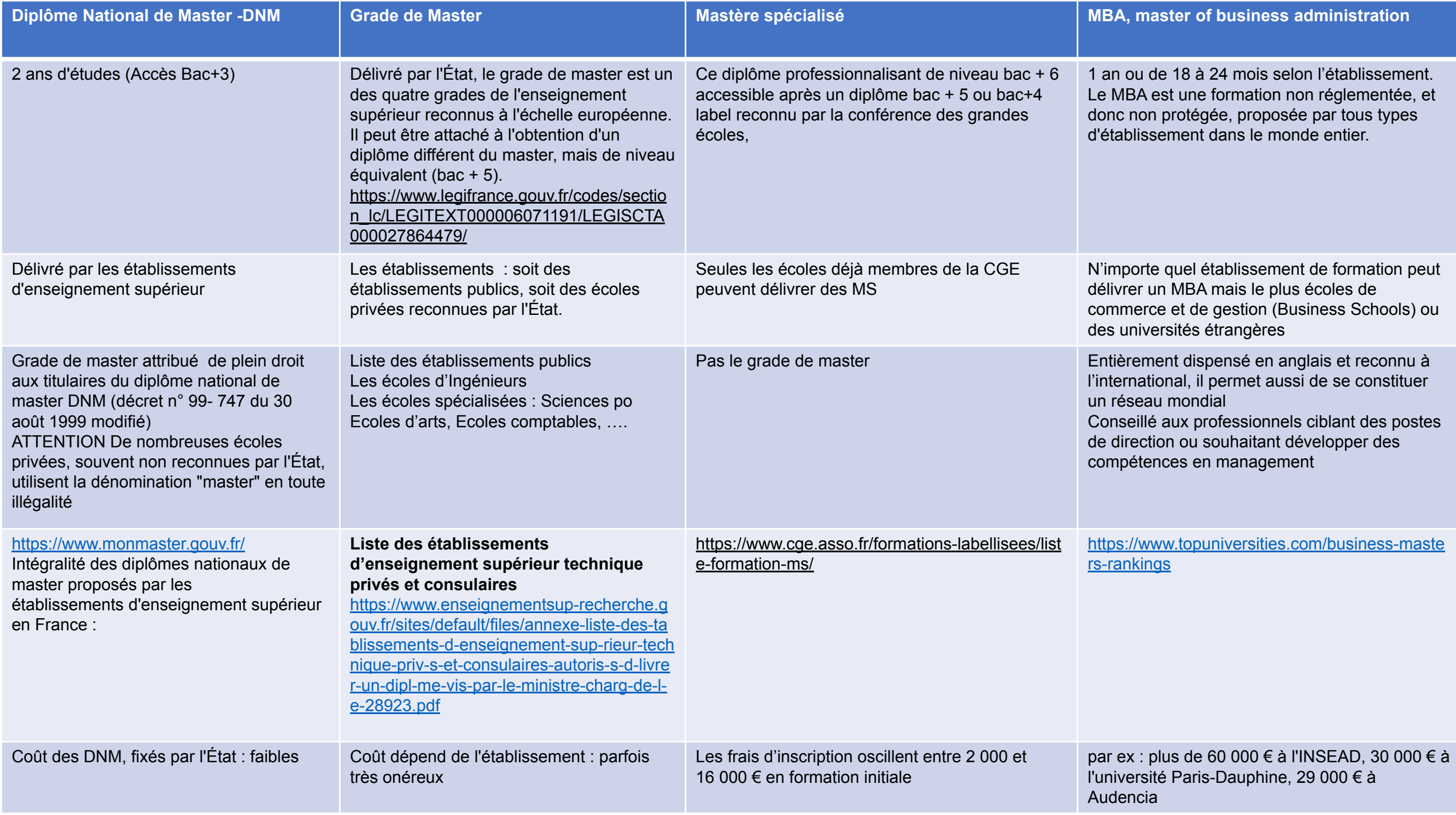

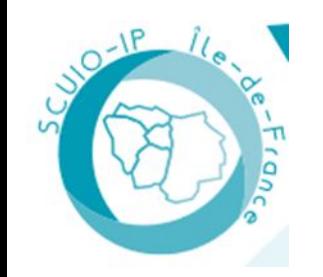

# La plate forme d'information

# **EMON**<br>**EMASTER**

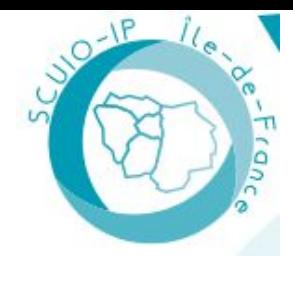

# Le calendrier

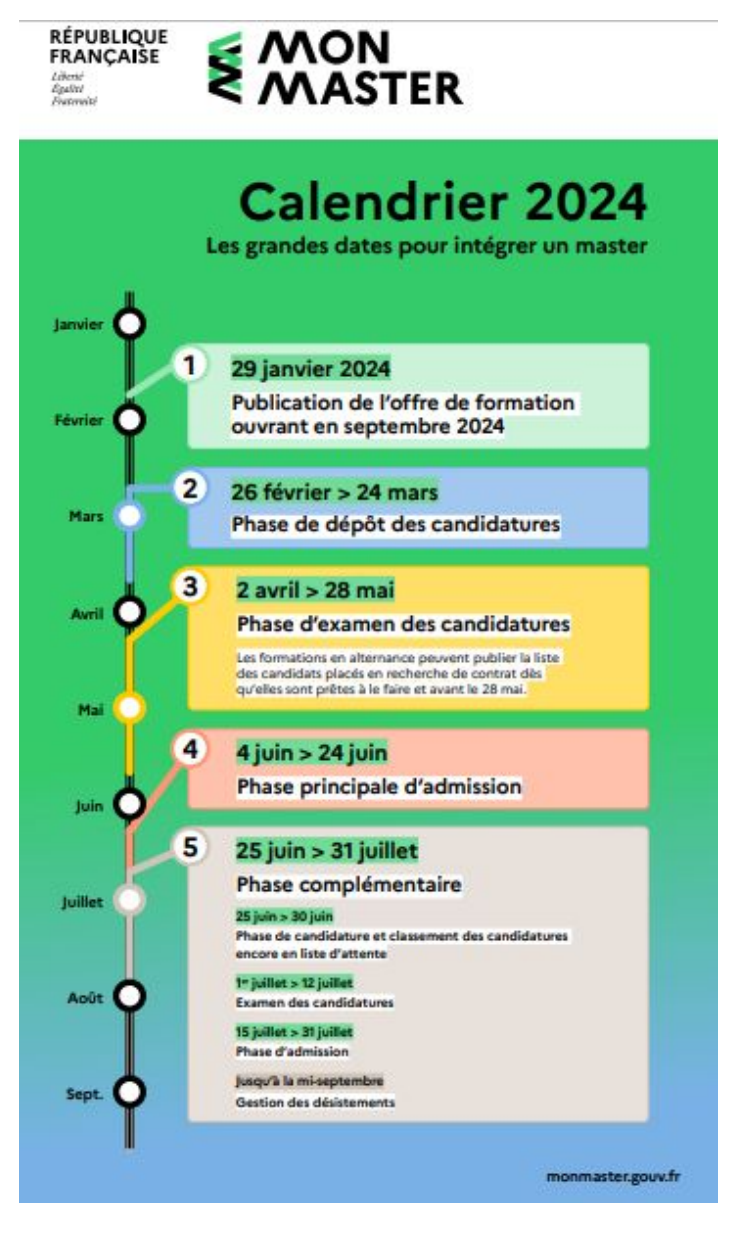

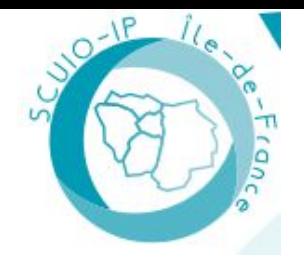

# Le calendrier et le périmètre

#### **Périmètre des formations**

Ensemble des formations de M1 conduisant aux diplômes nationaux de master (DNM) :

- dispensées par les établissements publics ;
- dispensées par les établissements privés dans le cadre d'une convention ou en vue d'une délivrance par jury rectoral.

(3834 mentions dont 886 en Ile de France)

#### **Périmètre candidats**

Titulaires (ou en préparation) d'un diplôme de licence 3 ou équivalent (bac+3) y compris les BUT 3 et les M1 ( réorientation)

#### **Nombre de candidatures**

15 masters en formation initiale - 15 master en alternance (contrat d'apprentissage ou contrat de professionnalisation) Le décompte de ces candidatures se fera **par mention** de master au sein d'un établissement donné.

**Par conséquent, le fait de se porter candidat dans plusieurs parcours proposés au sein d'une même mention de master ne comptera que pour une seule candidature**.

#### **« L'admission en première année de master n'est pas automatique.**

**Les établissements peuvent subordonner votre admission à l'examen de votre dossier, à un entretien ou au succès à un concours. Ils ont la possibilité de fixer des capacités d'accueil limitées, au regard des capacités d'accueil physiques (locaux), des capacités d'encadrement, mais également des possibilités d'insertion professionnelle et de stage. »**

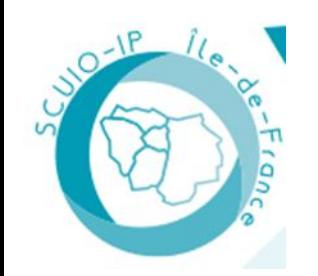

# Rechercher et sélectionner une formation

#### **Recherche les formations**

Filtres : Mention - Parcours Établissement - Ma licence Modalité d'enseignement - Localisation de l'établissement / lieu de formation Périmètre de recherche **Trie :** par pertinence , mention, ville , etablissement, référence **Affichage** : liste Masters ou Carte **Favoris** : sélection partagée sur les réseaux sociaux

#### **Phase de candidature**

Je clique sur le bouton "Je candidate" je suis redirigé vers l'onglet "Je sélectionne une formation".

L'onglet me présente l'ensemble des formations candidatables disponibles pour la mention dans cet établissement.

Candidater à l'ensemble des formations candidatables présentées dans cet onglet me sera décompté comme un seul vœu.

- Débuter ma candidature, cliquer sur le bouton "Sélectionner" pour chacune des formations candidatables.

#### **Description des fiches**

- la mention exacte et les parcours qui permettent
- d'accéder à ce master (licences conseillées)
- la géolocalisation du lieu de la formation (Paris ou régions) en mode carte »
- les capacités d'accueil
- les compétences et les connaissances attendues des étudiants pour réussir dans la formation choisie
- les critères d'examen des candidatures utilisés par les établissements pour le recrutement des candidats (dans la phase d'inscription)
- le taux d'accès à la formation ;
- le niveau requis (rang du dernier admis/nombre de candidats).
- le devenir des diplômés (poursuite d'études, taux d'emploi, taux d'emploi salarié en France)

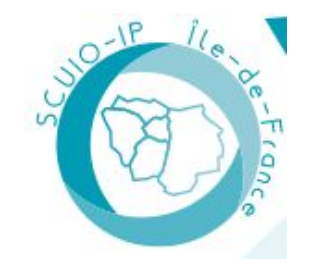

# La candidature : l'essentiel

#### **Comment candidater : <https://www.monmaster.gouv.fr/comment-candidater>**

#### **« Si j'ai déjà candidaté l'an dernier sur la plateforme, toutes mes informations personnelles ont été supprimées et je dois créer un nouveau compte. »**

La candidature se divise en deux modalités d'informations :

- Des informations communes à toutes mes candidatures, regroupées dans l'onglet "Mon dossier candidat".

- Des informations spécifiques à chacune de mes candidatures, précisées dans le détail de ma candidature dans l'onglet "Mes candidatures" (ou "Mes candidatures en alternance"). Une fois que "Mon dossier candidat" et le détail de ma candidature sont remplis, je dois confirmer ma candidature afin qu'elle soit transmise aux établissements lors de la phase d'examen des candidatures.

#### **L'onglet "Mon tableau de bord" se divise en deux grandes parties :**

- Une partie d'informations et de synthèses spécifiques à mes candidatures :

La rubrique "Mes alertes" me tiendra informer des actions qui sont attendues de moi (par exemple : "Il vous reste X candidatures à confirmer", "Vous avez X proposition d'admission en attente de réponse", etc.).

La rubrique "Mes informations" me présentera une synthèse et un état d'avancement de mes candidatures (par exemple : "Vous avez confirmé X candidatures", "Vous avez 1 proposition d'admission acceptée provisoirement")

- Une partie d'informations générales, pertinentes pour moi et tous les autres candidats :

Cette partie présente des informations générales quant à la procédure, des onglets permettant de renvoyer vers les pages d'informations que je suis actuellement en train de consulter ainsi qu'un test d'éligibilité à la saisine.

Le test d'éligibilité à la saisine du recteur me permet de m'assurer que, avec toutes les candidatures que je suis en train de déposer ou que j'ai déjà déposées, je pourrai saisir le recteur de région académique, si je n'ai reçu aucune réponse positive à mes candidatures.

Attention : les conditions d'éligibilité à la saisine s'obtiennent principalement lors de la candidature. Pendant la phase de candidature, je dois m'assurer de remplir toutes les conditions afin d'être éligible à la saisine du recteur

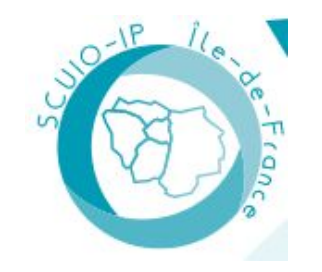

# La candidature : l'essentiel

#### **Comment candidater : <https://www.monmaster.gouv.fr/comment-candidater>**

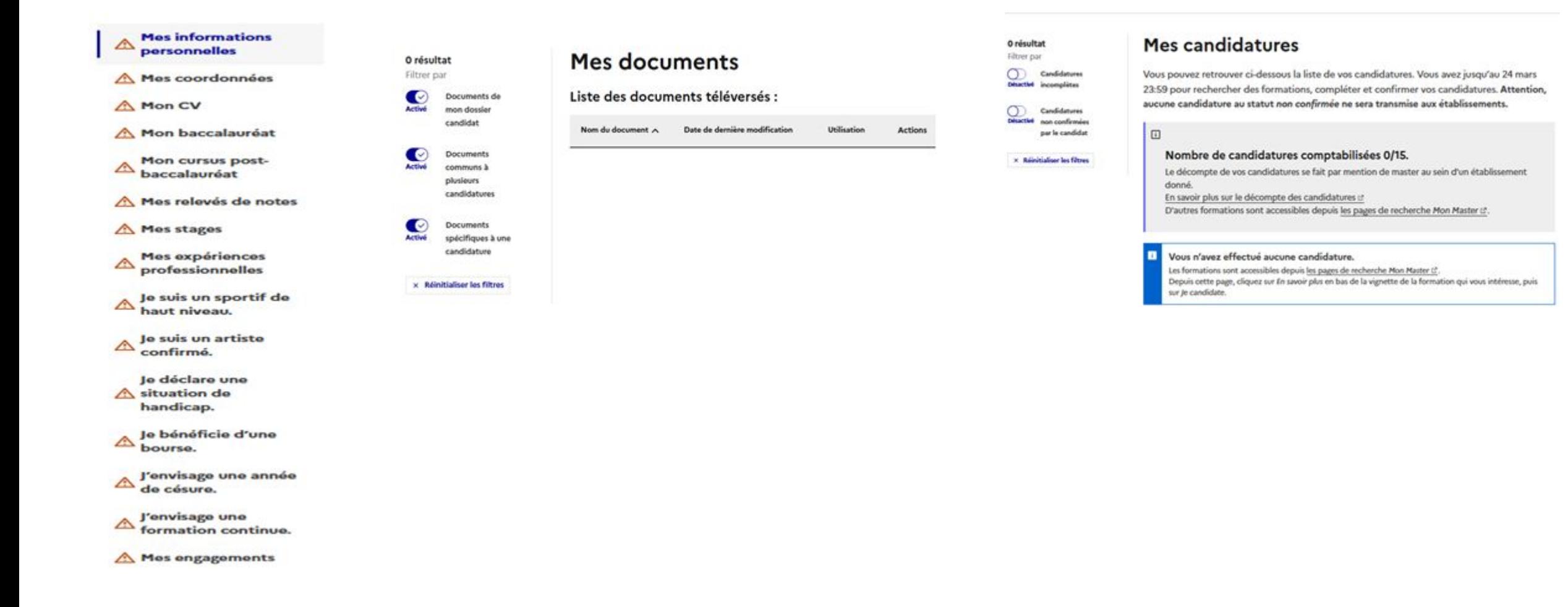

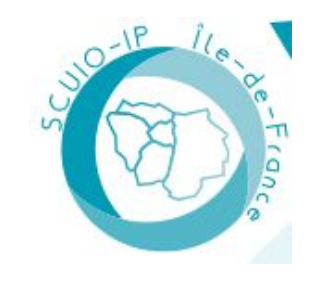

# La candidature : l'essentiel

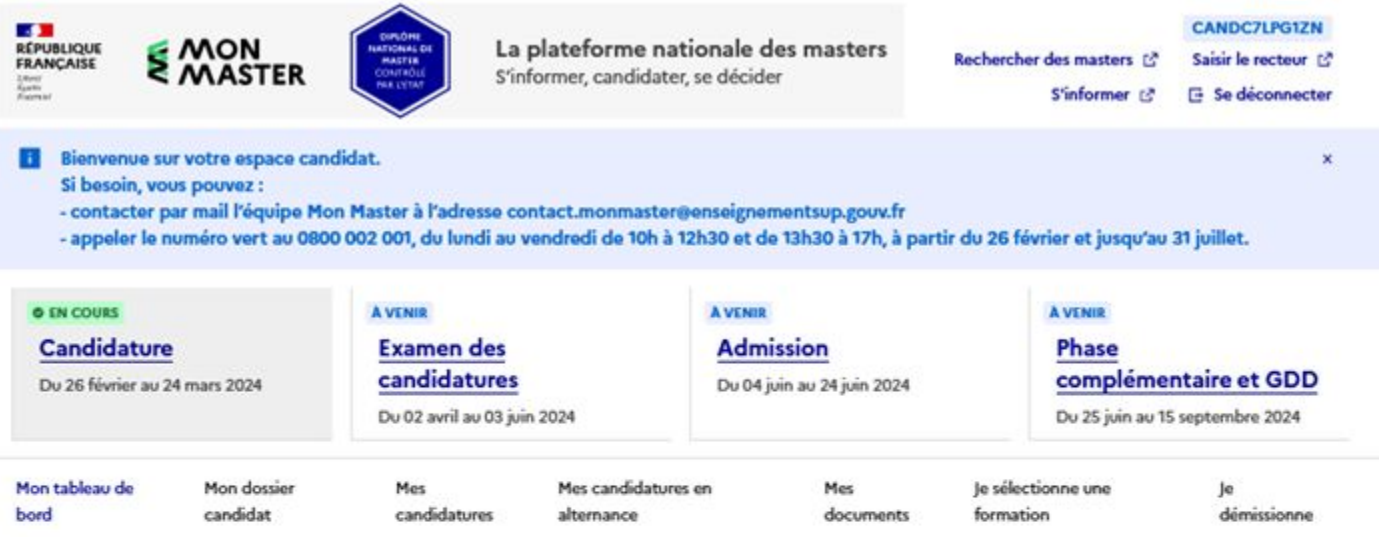

#### Mon tableau de bord

Retrouvez ici les informations et outils importants concernant la procédure de Mon Master.

#### **Mes informations**

Consultez vos informations sur la procédure Mon Master.

#### Mes candidatures hors alternance

Nombre de vœux comptabilisés : 0 vœu(x) sur 15 vœux possibles. Vous avez actuellement 0 candidature(s) non confirmée(s). Vous avez actuellement 0 candidature(s) complètes non confirmée(s). Vous avez actuellement 0 candidature(s) confirmée(s).

#### Mes candidatures en alternance

Nombre de vœux comptabilisés : 0 vœu(x) sur 15 vœux possibles. Vous avez actuellement 0 candidature(s) non confirmée(s). Vous avez actuellement 0 candidature(s) complètes non confirmée(s). Vous avez actuellement 0 candidature(s) confirmée(s).

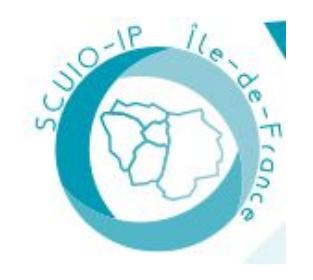

# Phase de candidature : l'essentiel

#### **Situation de handicap**

#### **Demande de Césure**

Les informations ne sont pas communiquées aux établissements pour l'examen des candidatures.

#### **Rubrique engagement**

Pas obligatoire

 Description en ligne des engagements avec possibilités de joindre des attestations ou des documents

Les aides en ligne Comment candidater: https://www.monmaster.gouv.fr/commentcandidater https://www.monmaster.gouv.fr/questions-frequentes-candidature **Conseils pratiques** https://www.monmaster.gouv.fr/conseils-pratiques

#### **Document complémentaires**

Les établissements peuvent ajouter des documents complémentaires et des questionnaires. Ces demandes apparaissent après la sélection de la formation ou vous candidatez .

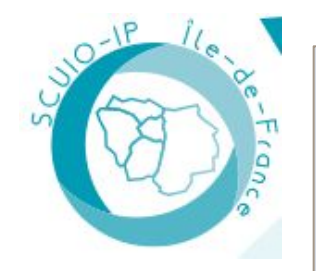

# La phase d'admission : l'essentiel

**Toutes les informations sont dans l'onglet admission en phase principale avant le 24 juin 2024 avec 3 situations : Admission - Liste d'attente- Refus**  Vous serez prévenus par mail et par SMS quand vous recevez une réponse mais vous pouvez consulter à tout moment votre compte sur la plateforme Les informations varient selon le type de formation : initial ou alternance

Formations Initiales réponses publiées le 4 juin <https://www.monmaster.gouv.fr/pour-des-candidatures-hors-alternance> Pour les formations hors alternance, les réponses des établissements seront publiées le 4 juin 2024.

Pour ce qui concerne les formations en alternance il faut absolument rechercher un contrat en parallèle du dépôt de candidatures Vous serez informé dès le 3 avril si vous êtes accepté via la plateforme Mon master <https://www.monmaster.gouv.fr/pour-des-candidatures-en-alternance>

A l'issue de la phase principale d'admission, si aucune de vos candidatures n'a été retenue par les établissements, vous pourrez déposer de nouvelles candidatures lors de la phase complémentaire qui ouvre le 25 juin et qui se termine le 31 juillet. Les questions fréquentes :<https://www.monmaster.gouv.fr/questions-frequentes-admission>

#### **La saisine :**

La plateforme nationale de saisine Mon Master sera accessible **à partir du 15 juillet 2024** elle concerne uniquement les étudiants dans un cursus de licence français ( exclus les BUT)

Conditions de saisine du recteur:

S'il existe au moins deux universités dans votre région académique, vos candidatures en première année d'une formation conduisant au DNM doivent

1. être au moins au nombre de cinq (dans des formations en alternance ou hors alternance) ;

2. concerner au moins deux mentions de master distinctes ;

3. avoir été adressées à au moins deux établissements d'enseignement supérieur différents.

<https://www.monmaster.gouv.fr/information-sur-la-saisine>

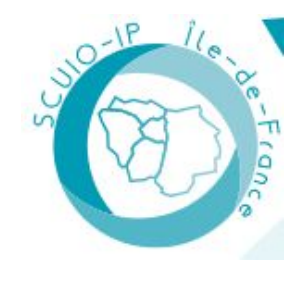

# Rappel des procédures de candidatures ( M1-M2 Hors Mon Master)

#### **Master 1**

Peuvent recruter en dehors de la plateforme :

- Les formations à destination d'un public en formation continue, sauf les contrats de professionnalisation -Les formations à vocation internationale qui accueillent une proportion significative d'étudiants étrangers (50% de la capacité d'accueil) ou qui dispensent une partie importante de cours en langue étrangère (50% des ECTS) -Les formations accessibles par le biais du concours des écoles de journalisme.

Candidat : Ne passent pas par mon Master les redoublants, accès réservé en M1 , les candidats de nationalité étrangère dont le pays est couvert par Etudes en France

#### **Master 2**

Les candidatures se font sur les outils de candidatures des établissements , E candidat le plus souvent.

Les formations d'ingénieur : voir chaque établissement

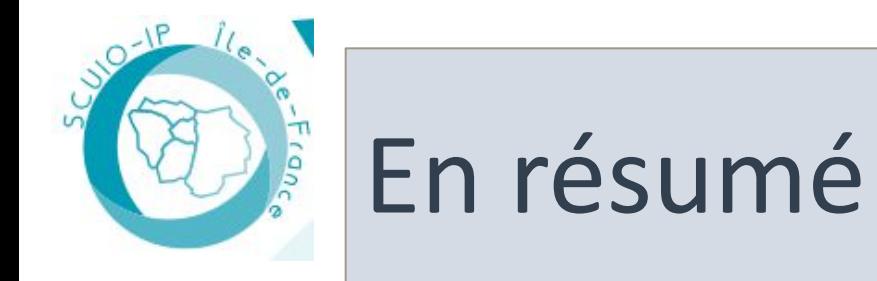

#### **Prévoir du temps pour la phase de candidature jusqu'au 24 mars 2024**

Postuler avec votre ordinateur pour votre confort numérique… cela prend du temps Lors de votre candidature, ouvrir 2 fenêtres en simultané pour faciliter votre navigation: portail master / portail « je suis candidat »

Sélectionner vos 15 vœux initiaux et/ou 15 vœux d'alternance Vous pouvez faire des allers et retours tout au long de la procédure pour enrichir votre dossier candidat

Bien enregistrer au fur et à mesure Ne pas oublier de bien compléter vos dossiers car aucune candidature au statut non confirmé ne sera transmise aux établissements.

Ne pas oublier de confirmer vos candidatures.

Transmission de documents officiels aux formats requis : jpeg, png, pdf) et non des captures d'écran de vos notes sur votre ENT

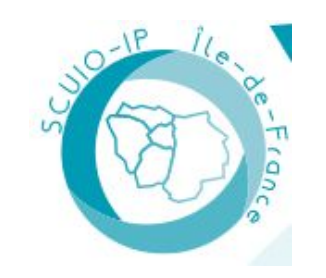

## Les services d'information et d'orientation en Ile de France

**Académie de Paris Université Paris 1 Panthéon-Sorbonne**  [scuio@univ-paris1.fr](mailto:scuio@univ-paris1.fr) <https://www.pantheonsorbonne.fr/>

**Université Paris Panthéon-Assas**  [cio@u-paris2.fr](mailto:cio@u-paris2.fr) <https://www.u-paris2.fr/fr>

**Université Sorbonne Nouvelle Paris 3**  [sio@sorbonne-nouvelle.fr](mailto:sio@sorbonne-nouvelle.fr) <http://www.univ-paris3.fr/>

#### **Sorbonne Université**

Lettres : [lettres-scuioip@sorbonne-universite.fr](mailto:lettres-scuioip@sorbonne-universite.fr) Sciences : [sciences-dfipve-soi@sorbonne-universite.fr](mailto:sciences-dfipve-soi@sorbonne-universite.fr) Médecine : [medecine-dfs-soi@sorbonneuniversite.fr](mailto:medecine-dfs-soi@sorbonneuniversite.fr) <https://www.sorbonne-universite.fr/>

**Université de Paris Cité** [oreo@u-paris.fr](mailto:oreo@u-paris.fr) <https://u-paris.fr/>

**Université Paris Dauphine PSL**  [Information.orientation@dauphine.psl.eu](mailto:Information.orientation@dauphine.psl.eu)  <https://dauphine.psl.eu/>

**INALCO**  [sioip@inalco.fr](mailto:sioip@inalco.fr) <http://www.inalco.fr/> **Académie de Créteil** 

**Université Paris 8 Vincennes-Saint-Denis**  [scuio@univ-paris8.fr](mailto:scuio@univ-paris8.fr) <https://www.univ-paris8.fr/>

**Université Paris-Est Créteil**  [orientation@u-pec.fr](mailto:orientation@u-pec.fr) <https://www.u-pec.fr/>

**Université Sorbonne Paris Nord**  [info.voie@univ-paris13.fr](mailto:info.voie@univ-paris13.fr) <https://www.univ-paris13.fr/>

#### **Université Gustave Eiffel**

[sio@univ-eiffel.fr](mailto:sio@univ-eiffel.fr)  <https://www.univ-gustave-eiffel.fr/>

#### **Académie de Versailles**

**Université Paris Nanterre**  [suio@liste.parisnanterre.fr](mailto:suio@liste.parisnanterre.fr) <https://www.parisnanterre.fr/>

**Université Versailles-Saint-Quentin-en-Yvelines** [doip.defip@uvsq.fr](mailto:doip.defip@uvsq.fr) <https://www.uvsq.fr/>

#### **Université d'Evry-Paris Saclay**

[doip@univ-evry.fr](mailto:doip@univ-evry.fr) <https://www.univ-evry.fr/accueil.html>

**Université Paris Saclay**  [accueil.oip@universite-paris-saclay.fr](mailto:accueil.oip@universite-paris-saclay.fr) <https://www.universite-paris-saclay.fr/>

**Université CY Cergy Paris**  [doip@ml.u-cergy.fr](mailto:doip@ml.u-cergy.fr) <https://www.cyu.fr/>

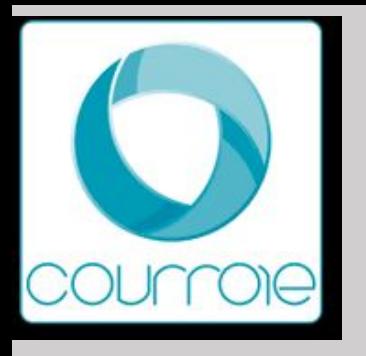

## **Université Paris 1 Panthéon-Sorbonne**

#### **Actions d'information**

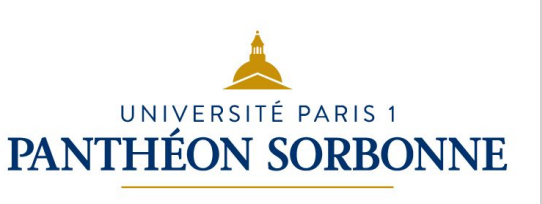

#### **Communication interne à l'établissement**

Webinaires de présentation de la plateforme « Monmaster.gouv.fr », Préparer ses candidatures de master

**JPO Masters** majorité ont déjà eu lieu.

**EDS -** Ecole de droit de la Sorbonne : pour les masters en droit public + masters droit international : Vendredi 8 mars 2024 (centre Panthéon)

**EMS -** Ecole de management de la Sorbonne : Samedi 16 mars 2024 (Centre Panthéon)

**IREST** - Institut de Recherche et d'Etudes Supérieures du Tourisme Lundi 11 mars à partir de 17h (Centre Broca)

#### **Information établissement**

Liens site universitaire : [pantheonsorbonne.fr](http://pantheonsorbonne.fr)

Présentation de l'OF : [formations.pantheonsorbonne.fr](http://formations.pantheonsorbonne.fr)

Information générale sur la candidature : [www.pantheonsorbonne.fr/inscription/sinscrire-paris-1-pantheon-sorbonne](http://www.pantheonsorbonne.fr/inscription/sinscrire-paris-1-pantheon-sorbonne)

Frais d'inscription : Droits nationaux

Page étudiants internationaux : [international.pantheonsorbonne.fr](http://international.pantheonsorbonne.fr)

Coordonnées du site du service IO IP : [SCUIO@univ\\_paris1.fr](mailto:SCUIO@univ_paris1.fr)

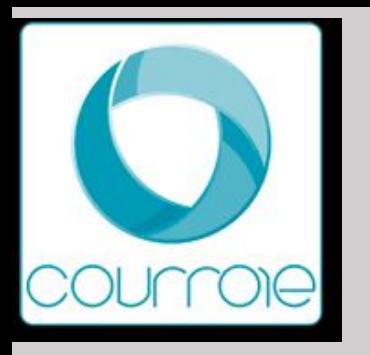

**Candidatures sur « monmaster.gouv.fr»**

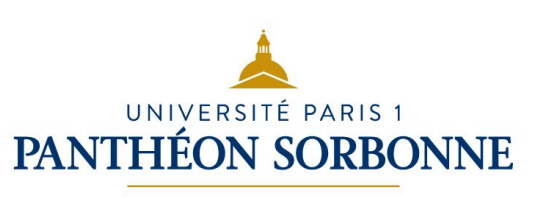

**Nombre de masters :** 

- Domaine ALL: 5 mentions Parcours : M1> 5 ; M2 > 10
- Domaine DEG: 45 mentions Parcours : M1> 45 ; M2 > 208
- Domaine SHS : 17 mentions Parcours : M1> 17 ; M2 > 96
- Domaine STS : 2 mentions Parcours : M1> 5 ; M2 > 5

#### **Points de vigilance :**

• Selon la mention, un entretien, un travail écrit (synthèse, mini mémoire…), un sujet de recherche ou un test de langue peuvent vous être demandés.

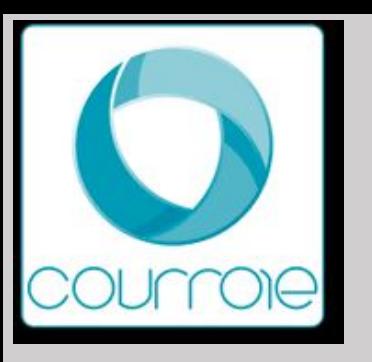

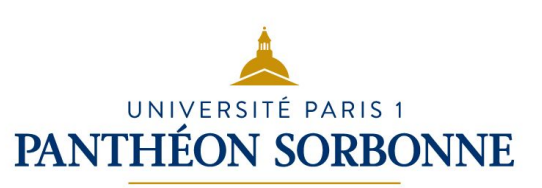

**Candidatures particulières hors «monmaster.gouv.fr»**

**Nombre de masters :** 

• Domaine DEG : 5 mentions – Parcours : M1> 5

#### **Modalités de candidature** :

• Dépôt des candidatures : [ecandidat.univ-paris1.fr](http://ecandidat.univ-paris1.fr)

#### **Points de vigilance :**

• Selon la mention, un entretien, un travail écrit (synthèse, mini mémoire…), un sujet de recherche ou un test de langue peuvent vous être demandés.

#### **Liens site universitaire :**

- Présentation de l'OF : [pantheonsorbonne.fr](http://pantheonsorbonne.fr)
- Information générale sur la candidature : [www.pantheonsorbonne.fr/inscription/sinscrire-paris-1-pantheon-sorbonne](http://www.pantheonsorbonne.fr/inscription/sinscrire-paris-1-pantheon-sorbonne)
- Frais d'inscription : consulter le site de la formation

#### **Contact :**

• Coordonnées du site du service IO IP : [SCUIO@univ\\_paris1.fr](mailto:SCUIO@univ_paris1.fr)

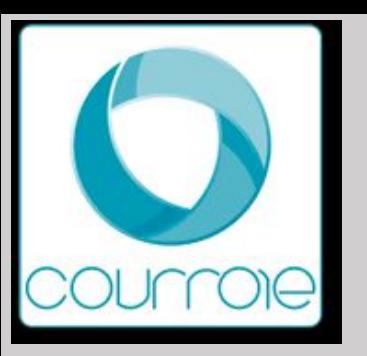

## **Masters MEEF - INSPE de l'académie de Paris**

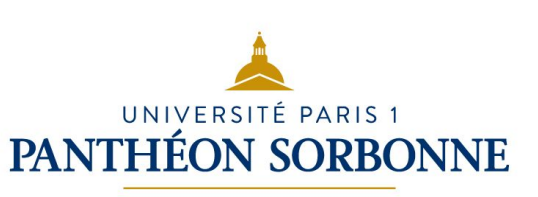

#### **Masters :**

Master MEEF 2nd degré - 1 mention – Parcours : M1> 1 ; M2 > 4

• Dépôt des candidatures : monmaster.gouv.fr

#### **Liens site universitaire et coordonnées**

- Présentation de l'OF : [formations.pantheonsorbonne.fr](http://formations.pantheonsorbonne.fr)
- Page étudiants internationaux : [international.pantheonsorbonne.fr](http://international.pantheonsorbonne.fr)
- Coordonnées du site du service IO IP : [SCUIO@univ\\_paris1.fr](mailto:SCUIO@univ_paris1.fr)

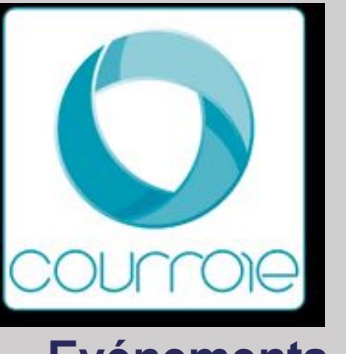

#### **Actions d'information**

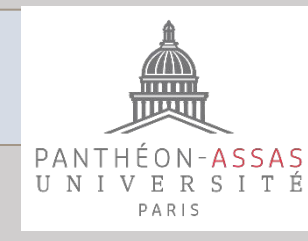

- **Evénements** :
- Forum des formations : 13 et 14 mars (Hall Assas) ; ouvert à tous les étudiants. 13 mars : droit et science politique ; 14 mars : économie - gestion - information et communication. Mise en place d'une page dédiée pour ce forum : <https://forum-formations.u-paris2.fr/> (liens pour des présentations en ligne + informations diverses)
- Mise en place d'ateliers d'aide à la présentation du CV et à la rédaction de la LM (nombre d'ateliers qui ont déjà eu lieu : 10 ; d'autres à venir. 15 étudiants / atelier).
- Atelier : "Après ma L3 ?"

#### **Information établissement**

Liens site universitaire : <https://www.u-paris2.fr>; mail : **Contact : [cio@u-paris2.fr](mailto:cio@u-paris2.fr)** Présentation de l'OF : <https://www.u-paris2.fr/fr/formations> Information générale sur la candidature : <https://www.u-paris2.fr/fr/formations/candidatures/masters> Page étudiants internationaux : <https://candidatures.u-paris2.fr/> <https://www.u-paris2.fr/fr/universite/annuaire/direction-des-affaires-internationales>

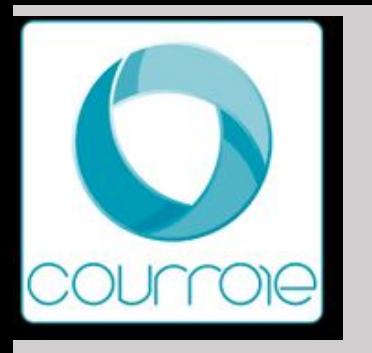

## Université Paris-Panthéon-Assas

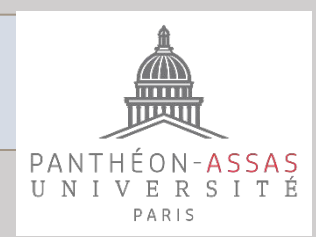

#### **Candidatures sur « monmaster.gouv.fr»**

**Nombre de masters :** 

- Droit : 19 mentions 58 parcours
- Science politique : 3 mentions 4 parcours
- Information communication : 1 mention 8 parcours
- Économie : 7 mentions 9 parcours
- Gestion : 5 mentions 8 parcours

#### **Modalités de candidature** :

- Lettre de motivation propre à chaque parcours
- Documents et informations spécifiques à cette formation : notes des semestres 1, 2, 3, 4, 5 et éventuellement 6 ; si doublement et/ou seconde session…

#### **Points de vigilance :**

• Réalisation d'un document de synthèse

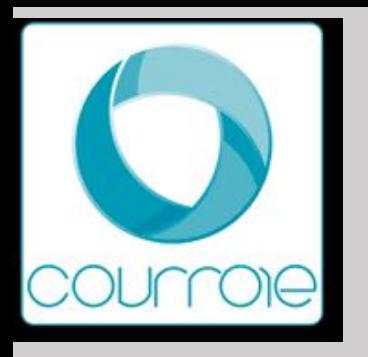

## Université Sorbonne Nouvelle

#### **Actions d'information**

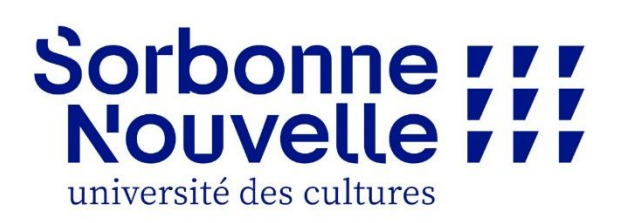

#### **Catalogue de l'offre de formation de Masters**

Masters en Art, Lettres, Langues, Sciences humaines et sociales - Campus Nation et Condorcet (IHEAL) : <http://www.univ-paris3.fr/les-masters-proposes-par-la-sorbonne-nouvelle-2112.kjsp?RH=1179926084097>

#### **Information sur la candidature en Master** :

<http://www.univ-paris3.fr/campagne-de-candidature-master-premiere-annee-781683.kjsp?RH=ACCUEIL>

#### **Information pour les étudiants internationaux :**

-Procédure de candidature :

[http://www.univ-paris3.fr/procedure-de-candidature-en-master-1-et-2-m1-m2-etudiants-internationaux-individuels-](http://www.univ-paris3.fr/procedure-de-candidature-en-master-1-et-2-m1-m2-etudiants-internationaux-individuels-786123.kjsp?RH=1248098305165)[786123.kjsp?RH=1248098305165](http://www.univ-paris3.fr/procedure-de-candidature-en-master-1-et-2-m1-m2-etudiants-internationaux-individuels-786123.kjsp?RH=1248098305165)

-Information sur les droits d'inscription :

<http://www.univ-paris3.fr/les-droits-d-inscription-pour-les-etudiant-e-s-etranger-ere-s-669910.kjsp?RH=ACCUEIL>

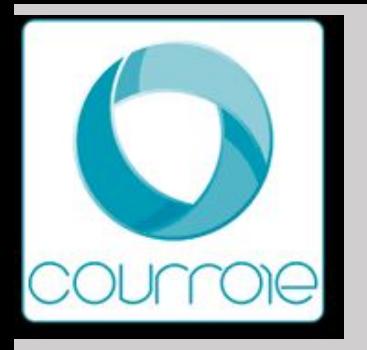

## Université Sorbonne Nouvelle

**Candidatures sur « monmaster.gouv.fr»**

# Sorbonne TTT université des cultures

**Nombre de masters :**

- **Domaine ALL: 9 mentions Parcours : M1> 34 ; M2 > 40** LLCER / LEA / Direction de projets ou établissement culturel / Industries culturelles / Cinéma et audiovisuel / Théâtre / Lettres / Littérature générale et comparée / Traduction et interprétation
- **Domaine SHS : 7 mentions Parcours : M1> 12 ; M2 > 21**

Etudes européennes et internationales / Sciences sociales, coopération Amérique Latine / Information et communication / Journalisme / Didactique des langues / Sciences du langage / Traitement automatique des langues

- **Modalités de candidature** (modalités différentes selon les masters)
	- lettre de motivation en langue étrangère,
	- projet professionnel, projet de recherche,
	- entretiens complémentaires, concours
- **Points de vigilance :** 
	- Vérifier les documents complémentaires éventuellement demandés et anticiper leurs réalisations (Ex: Votre LM en anglais pas une copie de votre LM en français)
	- Dans le cadre des projets de recherche, il faut anticiper les prises de contacts avec les directeurs de recherche, si une lettre d'acceptation est demandée

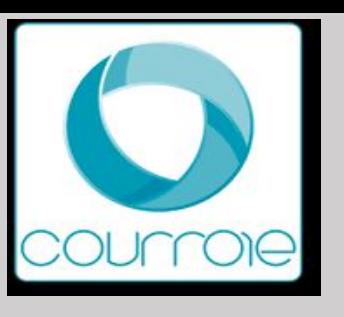

## Université Sorbonne Nouvelle

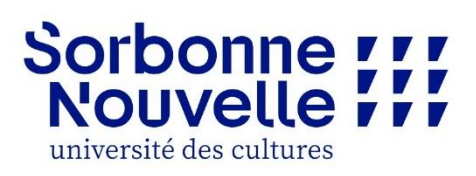

**Candidatures particulières hors «monmaster.gouv.fr» et lien vers site université (ex: e-candidat)** 

#### **Nombre de masters : 2 mentions en Arts, lettres, langues**

•**Journalisme** – M1-M2 :

Double Master franco-allemand de journalisme transnational

Partenariat Sorbonne Nouvelle - Université de Mayence - Université Franco-allemande

#### •**Traduction et interprétation - 4 Parcours** : M1-M2:

- Traduction éditoriale, économique et technique (teet)
- Interprétation de conférences
- Interprétation français / langue des signes française (lsf) lsf / français
- Recherche en traductologie (uniquement m2)

**Modalités de candidature** :

•**Double Master franco-allemand de journalisme transnational** : https://apps.sorbonne-nouvelle.fr/ecandidat/

•**Traduction et interprétation (ESIT) :** Calendrier et concours : <http://www.univ-paris3.fr/bienvenue-sur-le-site-de-l-esit-63854.kjsp>

#### **Points de vigilance :**

•Calendriers spécifiques

**Contact :** information-orientation@sorbonne-nouvelle.fr

**Site de l'université** : [www.sorbonne-nouvelle.fr](http://www.sorbonne-nouvelle.fr/)

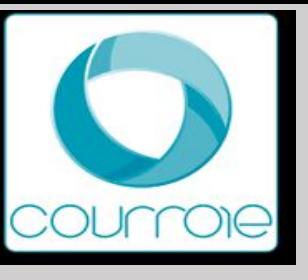

## **Masters MEEF - INSPE de l'académie de Paris**

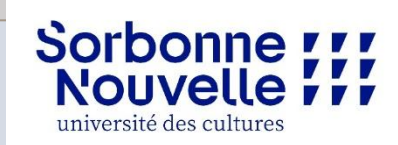

**Masters :**

**Master MEEF 2nd degré :** mentions – Parcours : M1-M2

**> 6 parcours : Allemand, Anglais, Arabe, Espagnol, Italien, Lettres**

**Modalités de candidature** M1 (Monmaster)-M2 (ecandidat): sur dossiers mais les attendus peuvent différer (Niveaux de langues)

**Points de vigilance :** 

Lorsque le parcours de formation est proposé par plusieurs universités, vous devrez préciser la ou les universités souhaitées lors de de votre candidature. Il est en ce cas conseillé de formuler une candidature sur l'ensemble des universités proposant le parcours (un seul vœu comptabilisé).

**Liens site universitaire et coordonnées**

•Présentation de l'OF et Information générale sur la candidature : [www.sorbonne-nouvelle.fr](http://www.sorbonne-nouvelle.fr/) e[t](https://www.inspe-paris.fr/) <https://www.inspe-paris.fr/>

•Etudiants internationaux relevant d'un territoire ou d'un pays à procédures Etudes en France: candidature sur le site de l'INSPE aux mêmes dates que la plateforme Monmaster (du 26 février au 24 mars 2024) **Contact SIOEC Sorbonne Nouvelle :** information-orientation@sorbonne-nouvelle.fr

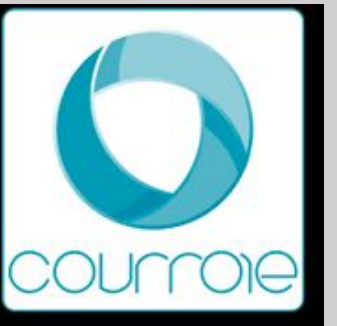

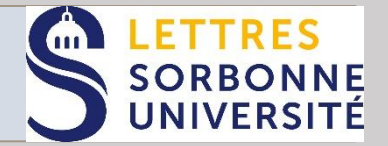

#### **Actions d'information**

**Communication interne et externe à l'établissement**

Evènements : JPO Master Samedi 2 mars 2024 de 12h00 à 17h00 en Présentiel https://lettres.sorbonne-universite.fr/actualites/journees-portes-ouvertes-2024-de-la-faculte-des-lettres https://www.inspe-paris.fr/jpo-inspe-2024

-> Ateliers de la DOSIP (Bureau F363, Escalier F, 2ème étage) < Plateforme carrière.

**Information établissement** Lien site universitaire :<https://lettres.sorbonne-universite.fr/> Présentation de l'Offre de Formation : <https://formations-lettres.sorbonne-universite.fr/fr/index.html>

Information générale sur la candidature : (Pour la formation continue procédure particulière): <https://lettres.sorbonne-universite.fr/actualites/preparer-sa-candidature-en-formation-professionnelle-continue> Frais d'inscription : Master 243 (Frais réduits : 159 euros pour un second cursus) / DU niveau master : 429 euros (Frais réduits pour un second cursus montant selon le parcours).

Pour les étudiants internationaux : [https://lettres.sorbonne-universite.fr/international/relations-internationales /](https://lettres.sorbonne-universite.fr/international/relations-internationales%20/) <https://lettres.sorbonne-universite.fr/international/venir-etudier-faculte-des-lettres>

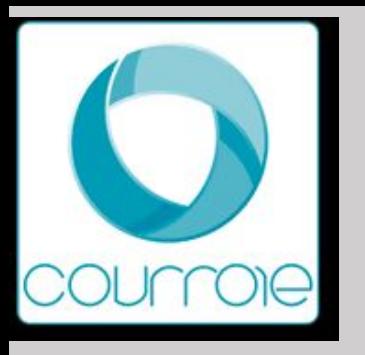

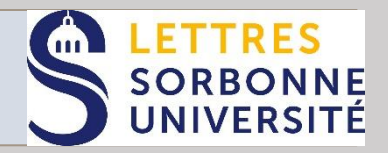

#### **Candidatures sur « monmaster.gouv.fr»**

#### **Nombre de masters :**

Dans les domaines ; Arts Lettres et Langues / Sciences Humaines et Sociales :

- Une centaine de parcours de masters sont proposés y compris dans les masters Métiers de l'enseignement de l'Education et de la Formation (MEEF).
- 8 parcours en doubles masters dont 2 avec l'université Panthéon Assas (en droit et en relations internationales).
- 20 Master 2 suspendus (en un an après un M1 validé) dont 10 préparations aux concours de l'enseignement supérieur (agrégation)

#### <https://lettres.sorbonne-universite.fr/formation/offre-de-formation>

La faculté des lettres propose des préparations aux concours conduisant aux métiers de l'enseignement, niveaux primaire, collège et lycée : Master MEEF et, modules pour CAPES et Agrégation (M2 uniquement). Des formations spécifiques préparent aux concours de professeurs de musiques.

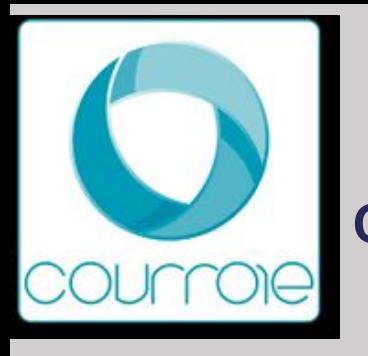

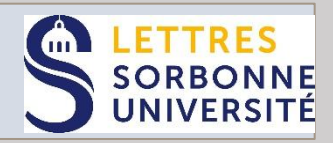

### **Candidatures sur « monmaster.gouv.fr»**

**Modalités de candidature** :

- Pour les M1 [Mon Master](https://www.enseignementsup-recherche.gouv.fr/fr/mon-master-plateforme-nationale-candidature-88498)
- Pour les M2 et DU [eCandidat](https://candidatures-2024.sorbonne-universite.fr/#!accueilView)

#### **Points de vigilance :**

- Du 26 février au 24 mars : dépôt des candidatures.
- Du 2 Avril au 28 mai : Examen des candidatures par les établissements.
- Du 4 au 24 juin : Transmission des propositions d'admissions aux candidats et réponses des candidats.
- Du 25 juin au 31 juillet : Phase complémentaire.
- Pour l'alternance : Décalage pour l'examen des candidatures du 24 avril au 30 septembre 2024.
- Pour les étudiants souhaitant intégrer un Master de recherche, il est conseillé de contacter un directeur de recherche en vue de lui proposer un sujet de mémoire.

#### **Conseils :**

- Ne pas attendre la publication des résultats de l'année en cours, pour candidater en master.
- Ne pas attendre le dernier jour pour finaliser sa candidature.
- Veillez à cliquer sur « transmettre ma candidature » pour que celle-ci soit étudiée par la commission pédagogique.

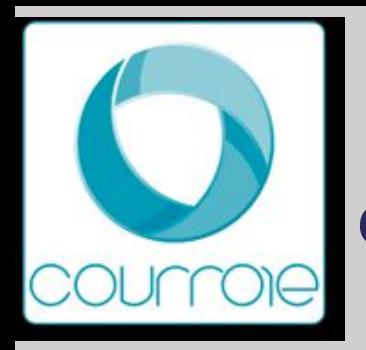

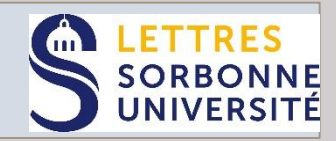

## **Candidatures sur « monmaster.gouv.fr»**

#### **Domaines et mentions hors M.E.E.F.**

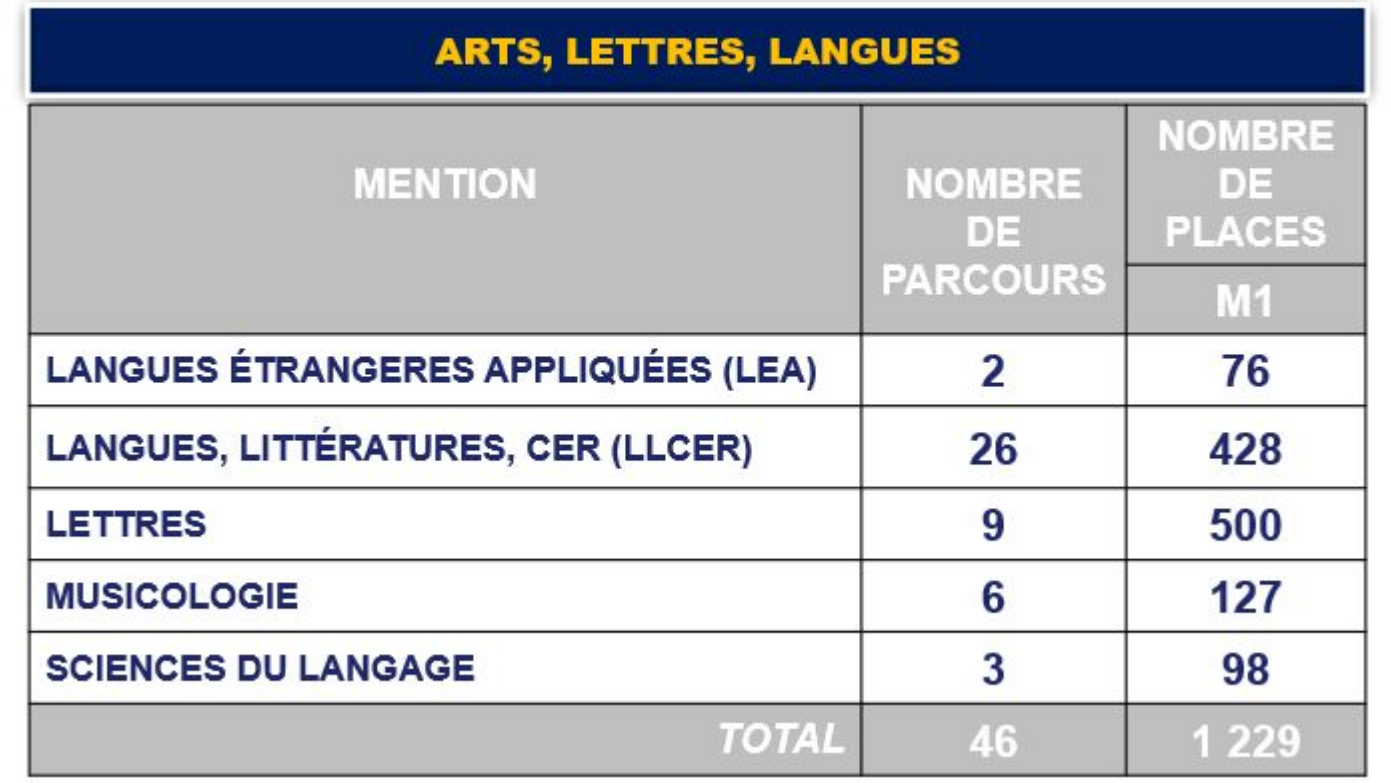

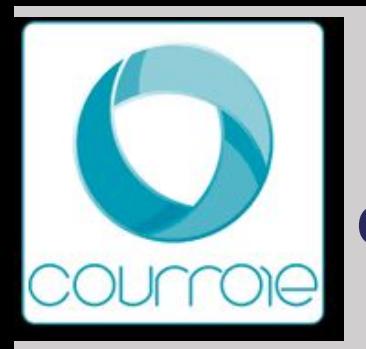

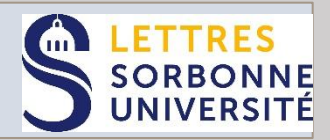

## **Candidatures sur « monmaster.gouv.fr»**

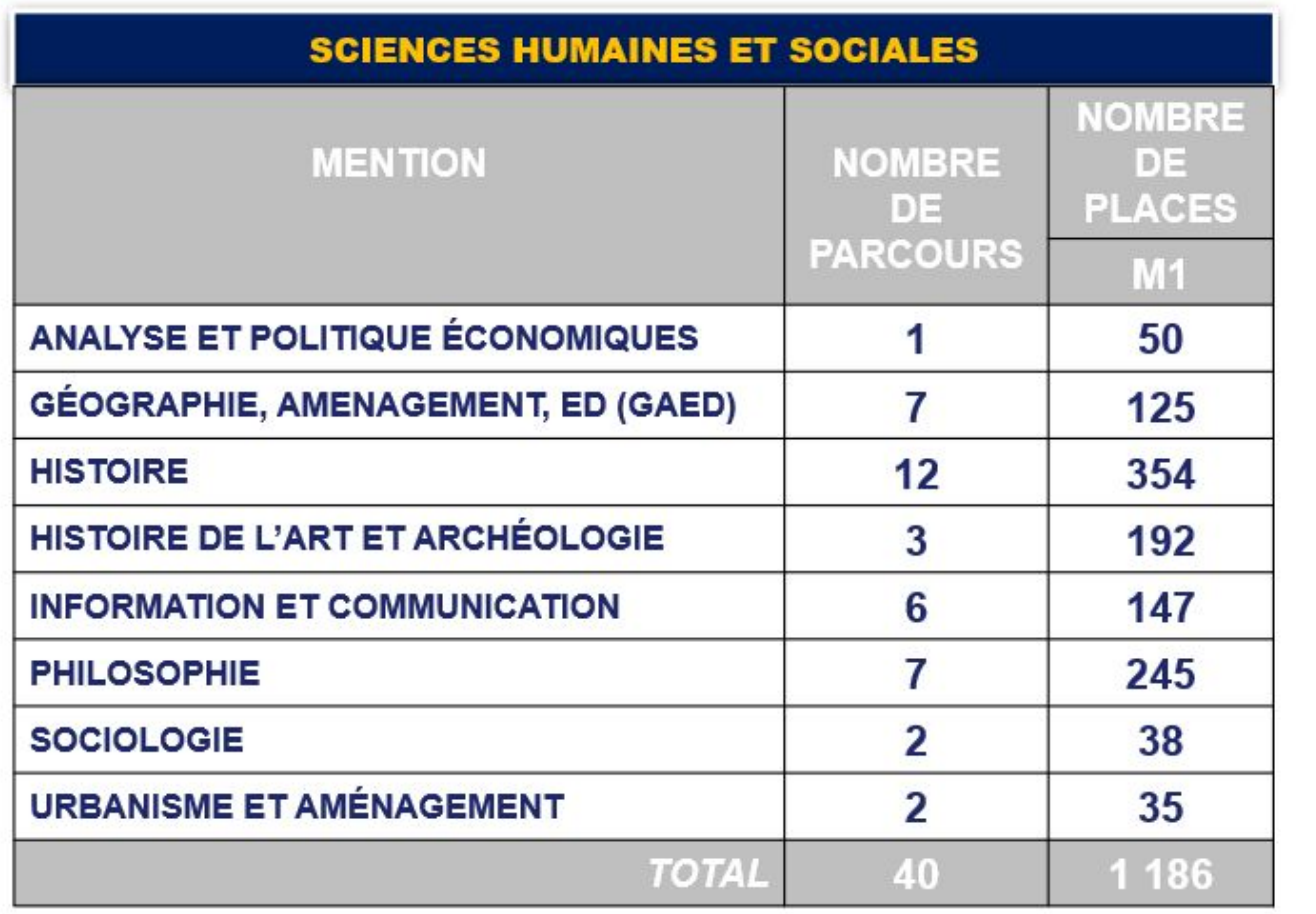

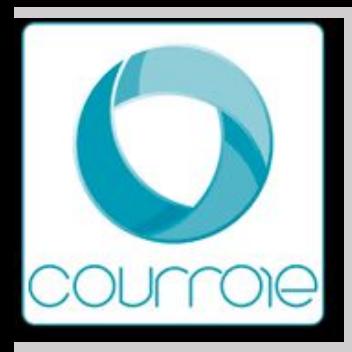

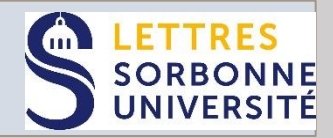

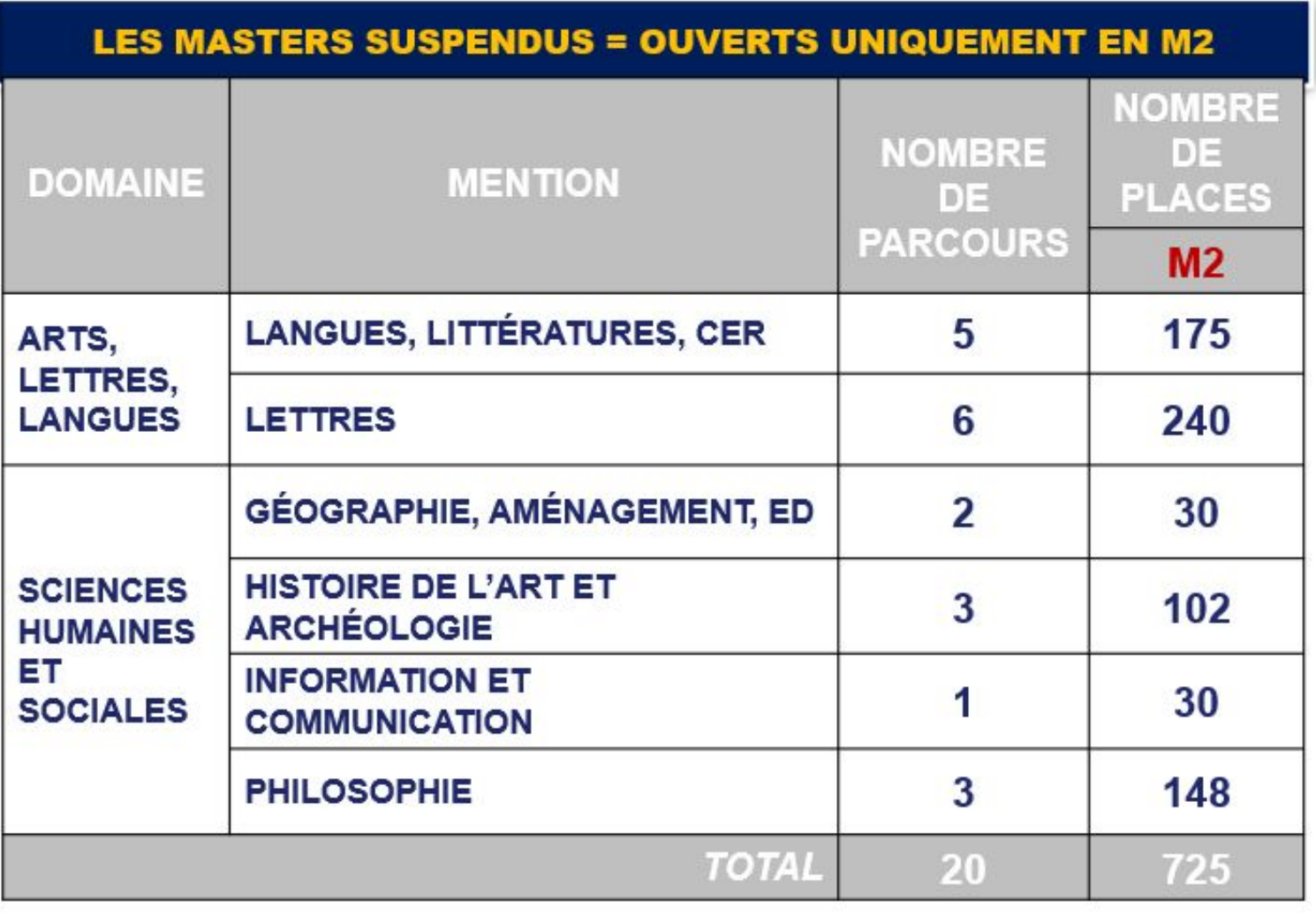

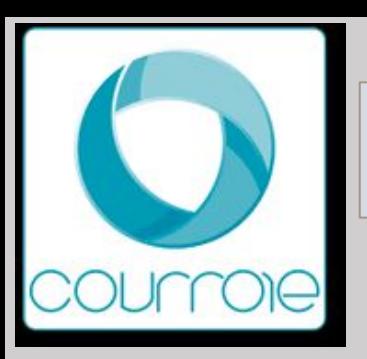

## Regroupements : CELSA, INSPE (via SU FL)  $S$  CELSA

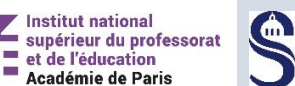

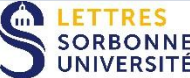

- CELSA
- INSPE DE PARIS

#### **Modalités de candidature** :

• Dépôt des candidatures : <http://www.celsa.fr/admission-celsa.php>

#### **Liens site universitaire :**

- Présentation de l'OF :
- Information générale sur la candidature
- Frais d'inscription : CELSA Formation initiale : Droits universitaires communs pour tous les masters de SU. Cependant concours d'entrée à 70 euros (30 euros pour les boursiers). Pour la formation continue au CELSA <http://www.celsa.fr/formation-continue-tarifs.php> / Inspe : Frais commun à tous les masters de SU. **Contact :**
- Coordonnées du site du service IO IP : <http://www.celsa.fr/>/ <https://www.inspe-paris.fr/>
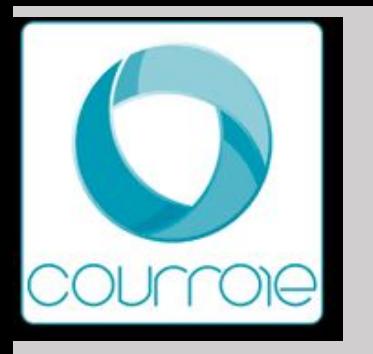

# Sorbonne Université – Faculté des Sciences et Ingénierie

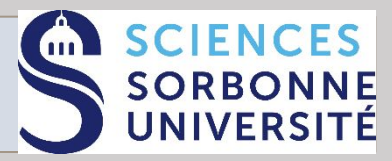

**[S'informer sur les master \(retrouvez toute l'offre de formation en ligne\) :](https://sciences.sorbonne-universite.fr/formation/offre-de-formation/masters)**

 **Master Actuariat Master Automatique, Robotique Master Biodiversité, écologie et évolution (BEE) Master Biologie intégrative et physiologie (BIP) Master Biologie moléculaire et cellulaire (BMC) Master Chimie Master Électronique, énergie électrique, automatique Master Informatique Master Management de l'innovation Master Mathématiques et applications Master Mécanique Master Physique fondamentale et applications Master Sciences de l'océan, de l'atmosphère et du climat (SOAC) Master Sciences de la mer Master Sciences de la Terre et des planètes, environnement (STePE) Master MEEF (Métiers de l'enseignement, de l'éducation et de la formation)**

**En bleu, les masters avec un vœu unique sur la mention. En vert, les masters avec des sous-vœux par parcours.** 

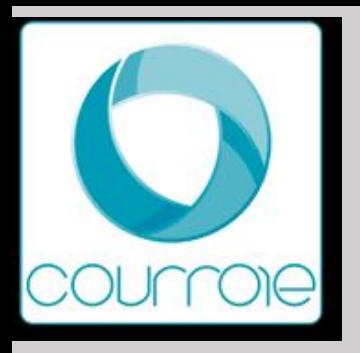

# Sorbonne Université – Faculté des Sciences et Ingénierie

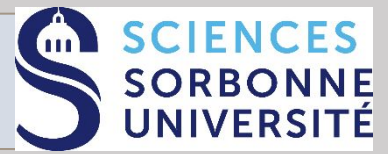

### **[Points de vigilance](https://sciences.sorbonne-universite.fr/formation/candidatures-et-inscriptions/master)** :

- Pas de distinction FI / FC
- Formations de M1 sur e-candidat :
	- Quelques formations internationales
	- Quelques formations à distance

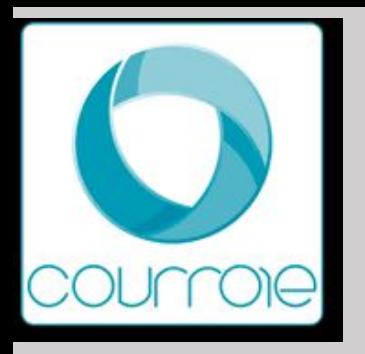

# Université Paris Cité

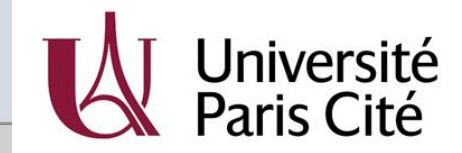

Information établissement

Liens site universitaire : https://u-paris.fr/

Présentation de l'OF : https://u-paris.fr/choisir-sa-formation/

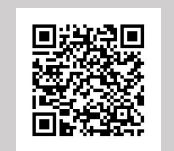

Information générale sur la candidature : https://u-paris.fr/candidater-a-universite-paris-cite/

Frais d'inscription : Droits nationaux

Page étudiants internationaux : https://u-paris.fr/accueil-des-etudiants-internationaux/

Coordonnées du site du service IO IP : https://u-paris.fr/orientation-et-insertion/

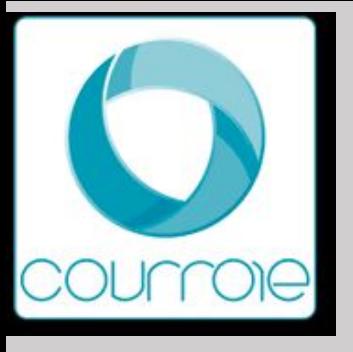

# Université Paris Cité

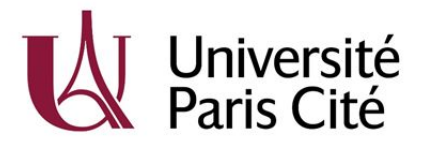

Candidatures sur « monmaster.gouv.fr»

Avant de candidater : lnformez-vous sur les formations depuis le catalogue des diplômes nationaux : https://odf.u-paris.fr/fr/cataloque-des-diplomes-nationaux.html

Nombre de masters: 260

Mots clefs pour la recherche

- Domaine ALL : Didactique Cinéma Documentaire Métiers de l'écrit Journalisme scientifique Anglais Asie Orientale Rédaction technique - Traduction - Innovation culturelle - Communication
- Domaine DEG : Conseils Analyse et politiques économiques Gestion des entreprises Ressources humaines Management Comptabilité, contrôle, audit – finance – Banque – Assurance – Economie – Gestion – Droit
- Domaine SHS : Histoire Géographie Psychologie Sciences sociales Sociologie Genre Psychosociologie Sciences du langage FLE Sciences de l'Education - Staps
- Domaine ST : Informatique Mathématiques MIAGE Cryptologie Bio informatique Physique Sciences de la terre et des planètes Chimie - Sciences biomédicales et technologie – Ingénieur – Toxicologie et écotoxicologie – Génétique – Environnement – Neurosciences – Energie – Ergonomie
- Domaine Santé : Biologie Santé Ethique Santé Publique Sciences du médicament et des produits de santé

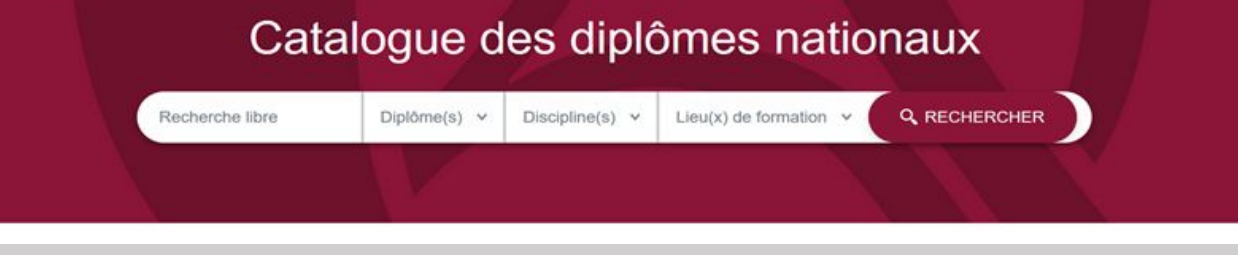

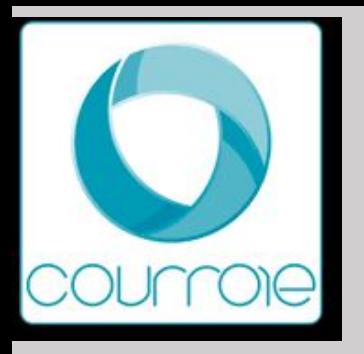

# Université Paris Cité

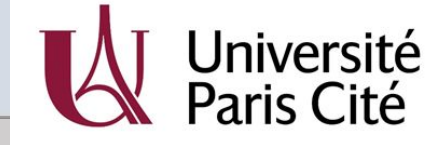

# Candidater en deuxième année de Master à Université Paris Cité

Plateforme eCandidat

Candidature sur dossier

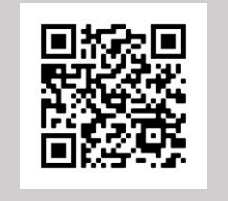

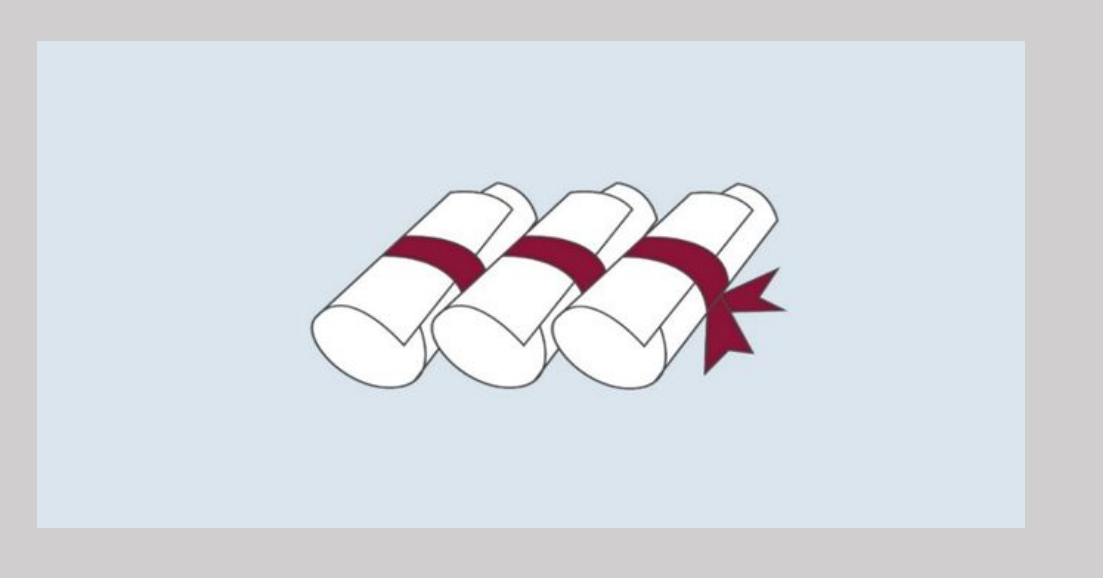

Modalité d'accompagnement pour les étudiantes et les étudiants :

Pour les étudiantes et étudiants d'Université Paris Cité : Web conférences, ateliers et rdy avec les psychologues de l'Education Nationale: informations et inscriptions sur l'espace carrière étudiant **https://u-paris.jobteaser.com/** 

Pour tous : Information et conseils lors des permanences de premier accueil physique et téléphonique sans rendez-vous

Retrouvez nos horaires et nos coordonnées sur cette page : u-paris.fr/orientation-et-insertion/

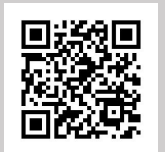

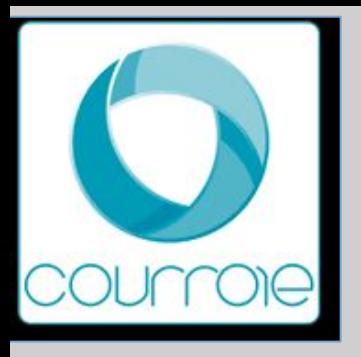

# Institut national des langues et civilisations orientales

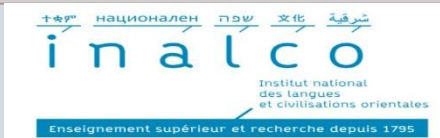

# **Actions d'information**

### **Communication de l'établissement**

Webinaires avec l'APEC Evènements JPO – salons étudiants Journée d'information et d'orientation - vendredi 8 mars de 9h à 17h – Objectif master – Ateliers de préparation - 26 février-24 mars 2024

# **Information établissement** Lien site universitaire :<http://www.inalco.fr/> Présentation de l'OF : [http://www.inalco.fr/formations/formations-diplomes/accueil-formations-diplomes/masters/offre-formatio](http://www.inalco.fr/formations/formations-diplomes/accueil-formations-diplomes/masters/offre-formation-masters) [n-masters](http://www.inalco.fr/formations/formations-diplomes/accueil-formations-diplomes/masters/offre-formation-masters) Information générale sur la candidature [Mon Master](https://www.trouvermonmaster.gouv.fr/) et [eCandidat Inalco](https://candidatures2.inalco.fr/ecandidat/#!offreFormationView) Frais d'inscription : même tarif qu'à l'université publique Page étudiants internationaux : <http://www.inalco.fr/international/etudiants-internationaux>

#### **Contact**

[sioip@inalco.fr](mailto:sioip@inalco.fr) [bureau-master@inalco.fr](mailto:bureau-master@inalco.fr)

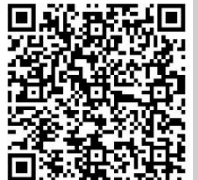

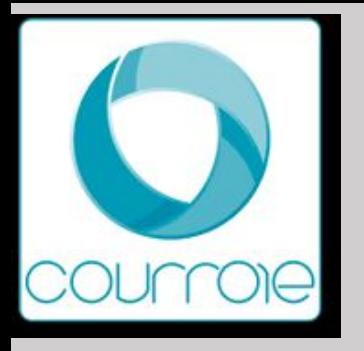

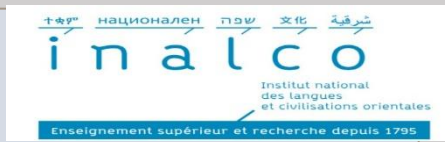

# **Candidatures sur « monmaster.gouv.fr»**

### **Nombre de masters : 9 mentions**

- **LLCER**: 11 parcours aréaux et 6 spécialisations disciplinaires
- **Didactique des langues**: un seul parcours
- **Langues et société (communication interculturelle):** 2 parcours au choix en M2 : CICOM et C4D
- **Management & commerce international**\* : 3 parcours au choix en M2 : Achats, Banque et Marketing
- **Relations internationales**\* : 3 parcours au choix en M2 : Solidarités, Cultures et Concours
- **Science du langage:** 4 parcours au choix en M2 : diversité, discours, sociolinguistique et pathologies
- **Traitement et ingénierie multilingue (P3 et Nanterre) :** 3 parcours au choix en M2 : ingénierie, tech et recherche
- **Traduction et interprétation :** 2 parcours dès le M1 : traduction littéraire et traduction spécialisée
- **MEEF 2nd degré (INSPE de Paris et Sorbonne Université) :** chinois et arabe

# \* Formations ouvertes à l'alternance

# **Modalités de candidature** :

Mon Master et possibilité d'un entretien de motivation et/ou test de langue

# **Points de vigilance :**

Prérequis : double compétence en langue orientale enseignée à l'Inalco (niveau B2/C1 minimum), connaissances dans la mention visée et anglais Présentation d'un projet de recherche ou professionnel

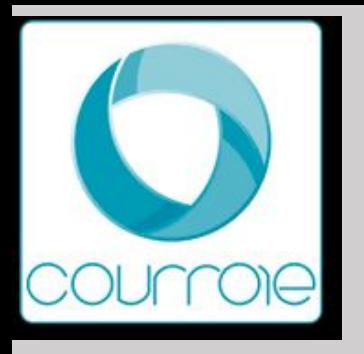

Université Paris Nanterre

**Université Paris Nanterre** 

# **Actions d'information**

### **Communication interne à l'établissement**

Webinaires : Conférences des 27, 28 et 29 février et 1er mars 2024 à visionner *<https://api.parisnanterre.fr/accueil-suio>*

### **Information établissement**

Liens site universitaire : *<https://www.parisnanterre.fr/>*

Présentation de l'OF : *<https://formations.parisnanterre.fr/fr/index.html>*

Information générale sur la candidature : Candidature via [Mon Master](https://www.monmaster.gouv.fr/) pour tous les M1.

Page étudiants internationaux : *<https://www.parisnanterre.fr/etudiant-international-venir-etudier-a-paris-nanterre>*

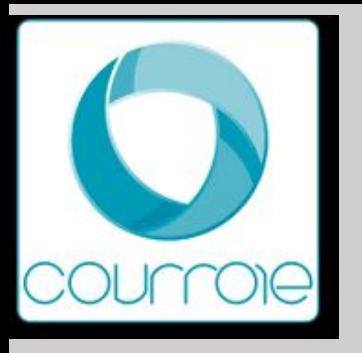

# Université Paris Nanterre

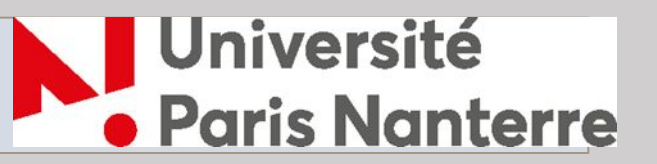

# **Candidatures sur « monmaster.gouv.fr»**

**Nombre de masters :** 

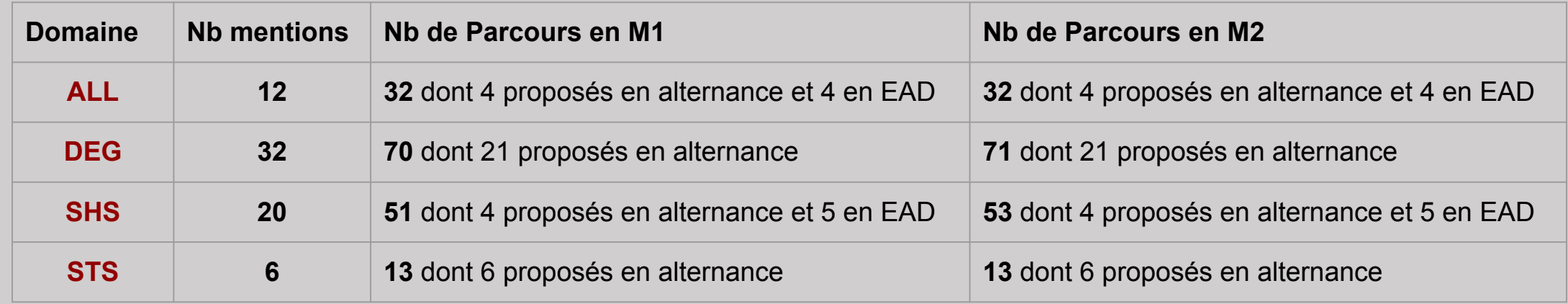

### **Modalités de candidature** :

• Documents et informations demandés sur la plateforme

# **Points de vigilance :**

• Exactitude des pièces jointes déposées.

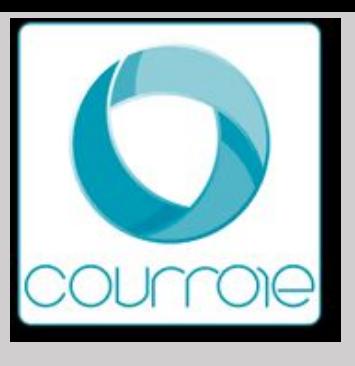

# Université Paris Nanterre

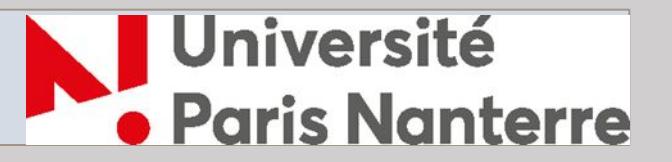

**Candidatures particulières hors «monmaster.gouv.fr» et lien vers site université (ex: e-candidat)** 

### **Nombre de masters :**

- Les masters 1 sont tous sur la plateforme Mon Master
- Les Masters 2 sont sur eCandidat.

# **Modalités de candidature pour les M2**:

• Dépôt des candidatures : *<https://ecandidat.parisnanterre.fr/#!accueilView>*

# **Liens site universitaire :**

- Présentation de l'OF : *<https://formations.parisnanterre.fr/fr/index.html>* **Contact :**
- Coordonnées du site du service IO IP : *<https://api.parisnanterre.fr/accueil-suio>*

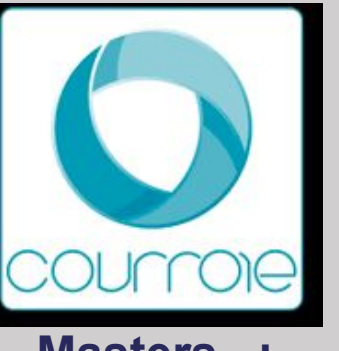

# **Masters MEEF - INSPE de l'académie de Versaille TN**

**Masters :** 

Master MEEF 1<sup>er</sup> degré Master MEEF 2ième degré (Allemand, Anglais, Espagnol, EPS, Histoire-Géographie, Lettres, Philosophie, SES)

**Modalités de candidature** M1 : candidature sur une Mention (et choix des différents sites de formation). **Modalités de candidature** M2 : eCandidat

**DU Préparations concours :** 

• Dépôt des candidatures : *<https://ecandidat.parisnanterre.fr/#!accueilView>*

# **Liens site universitaire et coordonnées**

- Présentation de l'OF : *<https://formations.parisnanterre.fr/fr/index.html>*
- Page étudiants internationaux : *<https://www.parisnanterre.fr/etudiant-international-venir-etudier-a-paris-nanterre>*
- Coordonnées du site du service IO IP : *<https://api.parisnanterre.fr/accueil-suio>*

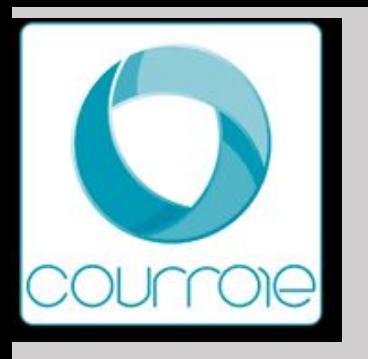

# **Université Evry Paris-Saclay**

# **Actions d'information**

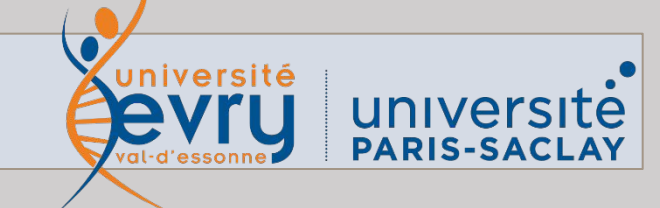

# **Communication interne à l'établissement**

•Entretien individuels pour conseils sur les modalités de candidature et relecture de CV et lettre de motivation. •Courant Février - Mars : Forums Master, Atelier "Mon Master", Journée Portes Ouvertes **Information établissement**

Offre de formation :

Liens site universitaire : <https://www.univ-evry.fr/formation/loffre-de-formation.html> *Puis télécharger le livret de présentation de l'offre de formation master*

Contacts :

•La Direction de l'Orientation et de l'Insertion Professionnelle : doip@univ-evry.fr 01 69 47 76 17 •LA REPRISE D'ÉTUDES Le service de la Formation Continue : fc@univ-evry.fr 01 69 47 71 01 •LA VALIDATION DES ACQUIS : vae@univ-evry.fr 01 69 47 71 01 Frais d'inscription : 243 euros

Page étudiants internationaux : <https://international.univ-evry.fr/welcome.html>

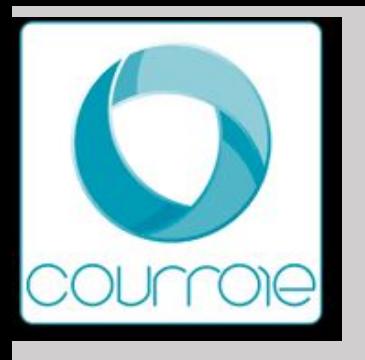

# **Université Evry Paris-Saclay**

# **Actions d'information**

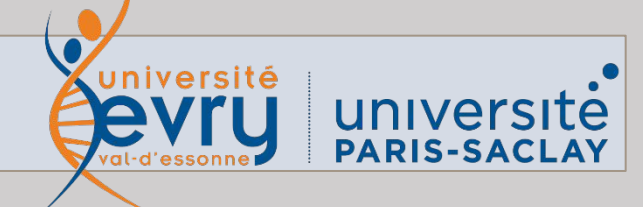

# **Nombre de masters :**

- •Domaine ALL: 2 mentions Parcours : M1> 4 ; M2 > 5
- •Domaine DEG: 8 mentions Parcours : M1 > 9 ; M2 > 13
- •Domaine SHS : 5 mentions Parcours : M1> 7 ; M2 > 4
- •Domaine STS : 15 mentions Parcours : M1> 25 ; M2 > 14
- \*Certains parcours sont proposés en alternance ( consulter la plateforme)

### **Modalités de candidature** :

•Documents et informations demandés sur la plateforme (CV, Lettre de Motivation, Projets de Recherche etc.)

- •Candidature M1 : Mon Master ou Inception (internationaux)
- •Candidature M2 : E candidat

# **Points de vigilance :**

Exactitude des pièces jointes déposées.

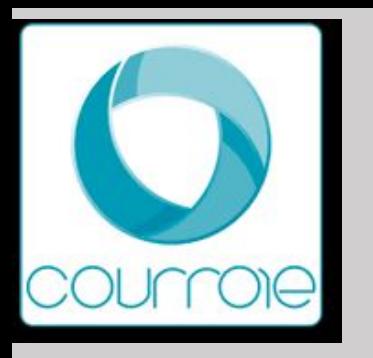

# **Université de Versailles Saint Quentin en Yvelines**

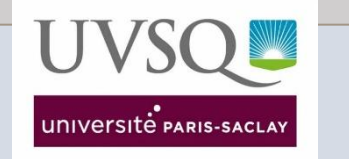

# **Actions d'information**

**Communication interne à l'établissement** 

Webinaires à destination des équipes pédagogiques

# **Information établissement**

Liens site universitaire : [L'UVSQ, ensemble pour réussir - UVSQ](https://www.uvsq.fr/luvsq) Présentation de l'OF : [Les masters proposés à l'UVSQ - UVSQ](https://www.uvsq.fr/les-masters) Information générale sur la candidature : [Candidature unique en master à partir de 2023 - UVSQ](https://www.uvsq.fr/candidature-unique-en-master-a-partir-de-2023) Frais d'inscription : [Les droits universitaires - UVSQ](https://www.uvsq.fr/droits-dinscription) Page étudiants internationaux : [Étudiants internationaux : venir étudier à l'UVSQ - UVSQ](https://www.uvsq.fr/venir-a-luvsq)

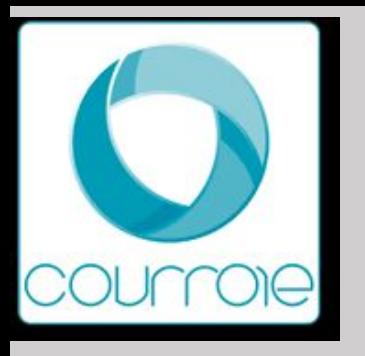

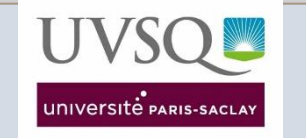

**Candidatures sur « monmaster.gouv.fr»**

# **Nombre de masters « 100% UVSQ » :**

- **• Domaine ALL :** *Tous les masters UVSQ du domaine Arts Lettres et Langues sont accrédités Paris Saclay\**
- **• Domaine DEG :** 4 mentions Parcours : M1> 7 ; M2 > 9
- **• Domaine SHS :** *Tous les masters UVSQ du domaine Sciences Humaines et Sociales sont accrédités Paris Saclay\**
- **• Domaine STS :** 1 mention Parcours : M1> 2 ; M2 > 2 *\*Voir modalités de candidature Paris-Saclay*

# **Modalités de candidature** :

• Monmaster.gouv.fr

# **Points de vigilance :**

*• Le M1 mention "Santé", parcours "Sciences cliniques en soins paramédicaux" n'ouvrira pas à la rentrée 2023*.

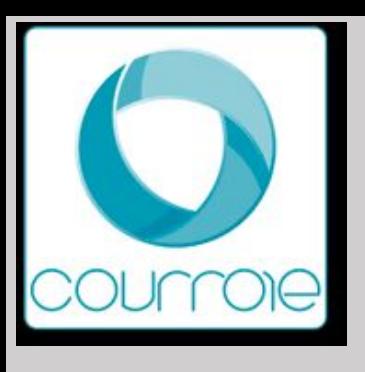

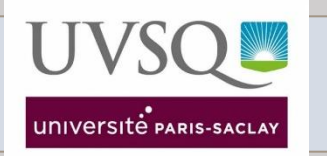

**Candidatures particulières hors «monmaster.gouv.fr» et lien vers site université (ex: e-candidat)** 

Il n'y a pas de candidature hors plateforme Mon Master pour les Masters accrédités UVSQ.

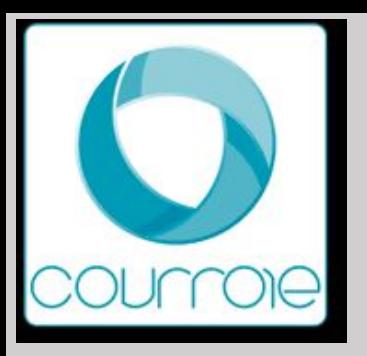

**Regroupements : grand établissement (ex Paris Saclay) Universités/ Ecoles - IAE - ….**

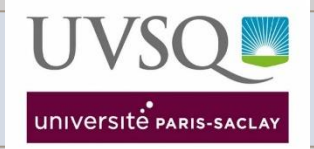

**Nombre de masters :** 

- **• Domaine ALL :** 3 mentions Parcours : M1> 4 ; M2 > 5
- **• Domaine DEG :** 13 mentions Parcours : M1> 23 ; M2 > 28
- **• Domaine SHS :** 10 mentions Parcours : M1> 15 ; M2 > 22
- **• Domaine STS :** 10 mentions Parcours : M1> 22 ; M2 > 24

# **Modalités de candidature** :

• Dépôt des candidatures : Mon master ou plateforme de candidature de l'Université Paris Saclay selon la situation - *https://inception.universite-paris-saclay.fr/fr/*

# **Points de vigilance :**

• Vérifier les modalités de candidature de la formation visée en consultant la fiche diplôme, rubrique « inscriptions »

# **Liens site universitaire :**

- Présentation de l'OF : [Les masters proposés à l'UVSQ UVSQ](https://www.uvsq.fr/les-masters)
- Information générale sur la candidature : *les modalités de candidature sont précisées sur chacune des fiches diplômes présentes sur le site internet de l'Université*
- Frais d'inscription : [Les droits universitaires UVSQ](https://www.uvsq.fr/droits-dinscription) **Contact :**
- Coordonnées du site du service IO IP : [oip.defip@uvsq.fr](mailto:oip.defip@uvsq.fr)

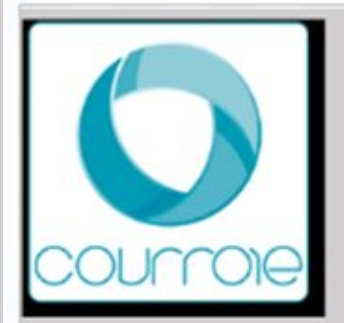

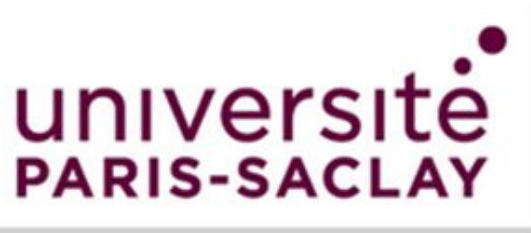

# **Actions d'information**

#### Communication interne à l'établissement

• Webinaires d'information et ateliers à destination des étudiants pour préparer leurs candidatures

### Information établissement

- · Site Université Paris Saclay : https://www.universite-paris-saclay.fr/
- Présentation de l'Offre de Formation : https://www.universite-paris-saclay.fr/formation/choisir-sa-formation
- Candidater en Master à l'Université Paris Saclay : https://www.universite-paris-saclay.fr/admission/etre-candidat-un-master-paris-saclay
- Etudiants internationaux : https://www.universite-paris-saclay.fr/admission/etudiants-internationaux
- Frais d'inscription : https://www.universite-paris-saclay.fr/admission/droits-dinscription

Contact : Direction de la Formation et de la Réussite : accueil.oip@universite-paris-saclay.fr

# ! Plusieurs modalités pour candidater en master à l'Université Paris Saclay!

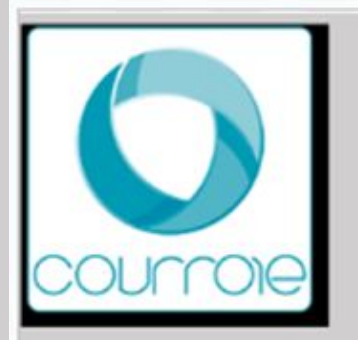

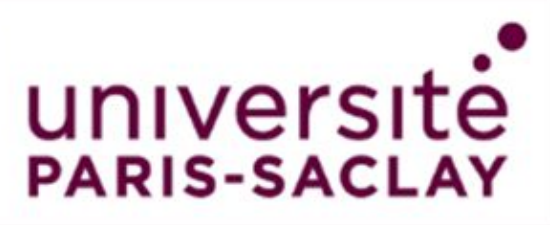

# **Candidatures sur « monmaster.gouv.fr»**

### Nombre de masters accrédités Paris Saclay : (masters de Paris Saclay, UVSQ et EVRY, ENS et Agro Paris Tech)

- Domaine ALL : 7 mentions et 13 parcours
- **Domaine DEM** : 21 mentions  $-47$  Parcours de M1
- **Domaine SHS: 6 mentions 16 Parcours de M1**
- Domaine STS : 35 mentions 98 Parcours de M1

# Modalités de candidature :

- Dépôt des candidatures : https://www.monmaster.gouv.fr/
- Sur dossier, entretien

#### **Points de vigilance:**

Les licence ayant des dénominations dérogatoires comme les LDD ne sont pas référencées sur la plateforme. Les étudiants devront choisir l'option "autre" et renseigner eux même l'intitulé de la mention de leur licence et du parcours

Attention au lieu d'enseignement du fait des 3 universités associées

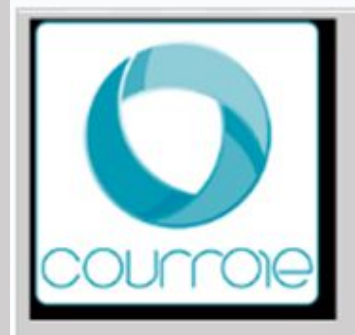

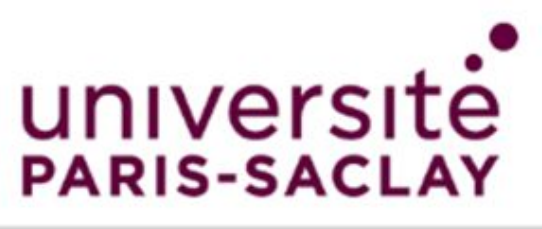

# **Masters** : MEEF  $1<sup>er</sup>$  degré - MEEF  $2<sup>ieme</sup>$  degré - Master CPE : 12 Parcours de M1 ; 16 parcours de M2 co-accrédités par Université de Paris Saclay, UVSQ, Evry Paris Saclay et Cergy Paris Université

! L'inscription se fait auprès de Cergy Paris Université via Monmaster

**DU Préparation concours** 

Modalités de candidature :

• Dépôt des candidatures : https://www.monmaster.gouv.fr/

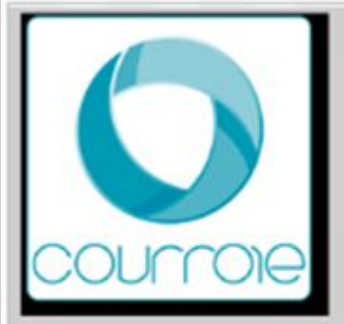

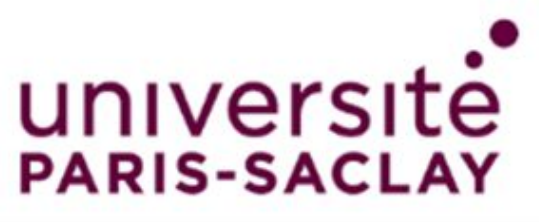

# **Candidatures particulières hors «monmaster.gouv.fr»**

**Publics concernés:** Etudiants postulant pour des formations dites « internationales » à l'Université Paris Saclay, étudiants de nationalité étrangère, étudiants redoublant leur M1, VAP, certains cursus fléchés ...

#### Nombre de masters :

- Domaine ALL: 1 mention 1 parcours de M1
- Domaine DEG : 2 mentions 2 parcours de M1
- Domaine SHS : 1 mention 1 parcours de M1
- Domaine STS: 17 mentions 35 parcours de M1

Lien vers la liste des masters éligibles sur inception

https://www.universite-paris-saclay.fr/sites/default/files/2024-01/MM%20-%20Liste%20des%20masters%20INCEPTION.pdf

#### Modalités de candidature :

- Dépôt des candidatures : https://inception.universite-paris-saclay.fr/fr/
- Sur dossier, entretien

Polytech (école d'ingénieur) : pour une entrée en M1 : https://admissions.polytech-reseau.org/

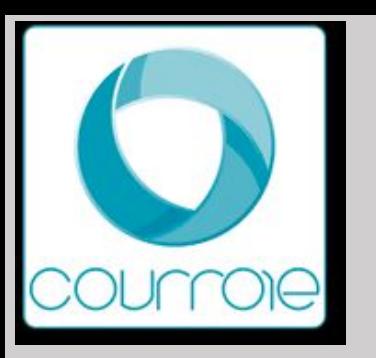

# **CY Cergy Paris Université**

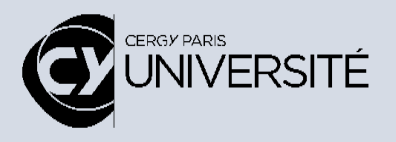

### **Communication interne à l'établissement**

- Ateliers "Mon Master : candidater pour une poursuite d'étude"
- 8 ateliers entre le 22 janvier et le 5 mars 2024
- Accompagnement individuel

# **Information établissement**

Liens site universitaire : [www.cyu.fr](http://www.cyu.fr/) Présentation de l'OF : <https://www.cyu.fr/catalogue-des-formations-1> Information générale sur la candidature

M1 [monmaster.gouv](https://www.monmaster.gouv.fr/)

M2 [e-candidat](https://ecandidat.cyu.fr/#!accueilView)

Droits d'inscription par année : 243 € + vérifier frais des DU que vous souhaitez associer Coordonnées du site du service IO IP : [doip@ml.u-cergy.fr](mailto:doip@ml.u-cergy.fr) Téléphone : 01 34 25 63 22 <https://www.linkedin.com/company/cy-orientation-career-center/>

Page étudiants internationaux : <https://www.cyu.fr/venir-en-mobilite-individuelle> Référent handicap : [handicap@ml.u-cergy.fr](mailto:handicap@ml.u-cergy.fr)

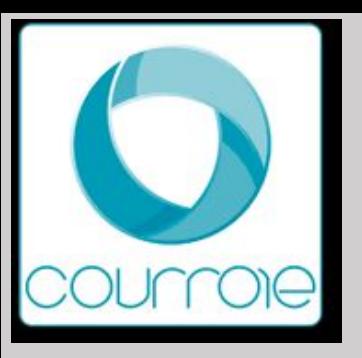

# **CY Cergy Paris Université**

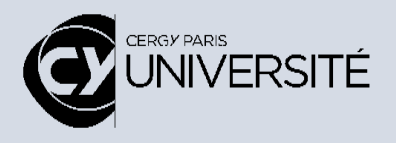

**Candidatures sur « monmaster.gouv.fr »**

#### **Nombre de masters :**

•Domaine ALL : 6 mentions – Parcours : M1> 9 •Domaine DEG : 11 mentions – Parcours : M1> 30 •Domaine SHS : 8 mentions – Parcours : M1> 13 •Domaine STS : 8 mentions – Parcours : M1> 36

#### **Modalités de candidature** :

•Dossier + entretien la plupart du temps (vérifier pour chaque Master)

# **Points de vigilance :**

LANGUES Master Humanités numériques, parcours Political Ideas in a Digital Age : cours enseignés en anglais, très bonne maîtrise de l'anglais demandé (C1) Master Langues et commerce international *:* niveau B2 requis dans les 2 langues étrangères choisies Master Economie : une partie des cours est en anglais (niveau B1/B2) Master Territoires, patrimoines, cultures, paysages parcours Projets internationaux cultures et tourisme : Bonne maîtrise de 2 langues, français (C1) - anglais (B2), LVB (espagnol B2-japonais B1-chinois B1). Une 3ème langue différente des LVB enseignées peut être validée par un contrat d'étude, si elle est maîtrisée à un bon niveau (B2 minimum) et sur justificatifs.

FRAIS Master Sciences du Management et Métiers du Sport (ILEPS)= 8 600€/an ou 0€ à charge en alternance

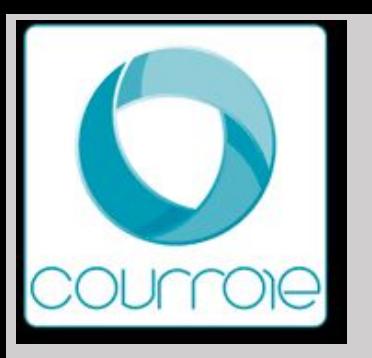

# **Masters MEEF - INSPÉ de l'académie de Versailles**

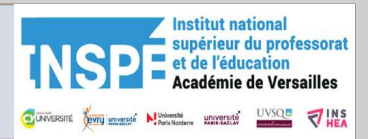

#### **Masters**

- 1er degré professeur des écoles
	- **PRESENTIEL** <https://inspe.ac-versailles.fr/2022/07/professeur-ecoles/>
	- **DISTANCIEL** <https://inspe.ac-versailles.fr/2022/05/professeur-ecoles-distance/>
- 1er degré professeur des écoles Enseigner en France et à l'étranger

<https://inspe.ac-versailles.fr/2022/05/master-meef-1er-degre-parcours-eefe/>

•2nd degré - professeur des collèges et des lycées

<https://inspe.ac-versailles.fr/second-degre-general/>

- 2nd degré professeur des lycées professionnels et technologiques <https://inspe.ac-versailles.fr/second-degre-pro/>
- Encadrement éducatif Conseiller principal d'éducation

<https://inspe.ac-versailles.fr/2022/05/conseiller-principal-deducation-cpe-2/>

• Pratiques et ingénierie de la formation

<https://inspe.ac-versailles.fr/meef4/>

### **Modalités de candidature M1** [monmaster.gouv](https://www.monmaster.gouv.fr/)

#### **Modalités de candidature M2**

e-candidat : Informations sur le site de l'INSPÉ + parcours choisi

# **Liens site universitaire et coordonnées**

Présentation de l'OF : <https://inspe.ac-versailles.fr/> Reconversion professionnelle : <https://inspe.ac-versailles.fr/en-reconversion/>

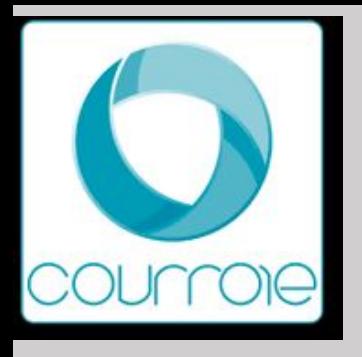

# Université Paris-Est Créteil

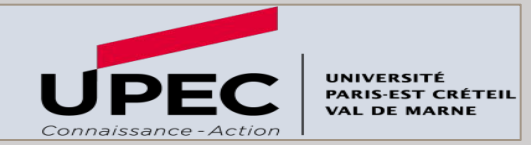

# **Actions d'information**

# **Communication de l'établissement**

Semaines des Masters du 4 au 8 mars 2024 :

<https://www.u-pec.fr/fr/etudiant-e/orientation-reorientation/semaine-des-masters>

Master tout savoir sur ce diplôme :

<https://www.u-pec.fr/fr/etudiant-e/orientation-reorientation/master-tout-savoir-sur-ce-diplome>

Les mardis de l'orientation cycle masters tout au long de la procédure

<https://www.u-pec.fr/fr/etudiant-e/orientation-reorientation/les-mardis-de-lorientation>

Les mardis du CV :<https://www.u-pec.fr/fr/etudiant-e/stages-emplois/ateliers> ( ouvert aux étudiants de l'UPEC) Cours en ligne sur Moodle (interne à l'UPEC)

# **Information établissement**

Liens site universitaire :<https://www.u-pec.fr/fr/etudiant-e/orientation-reorientation/master-tout-savoir-sur-ce-diplome> Présentation de l'OF : <https://www.u-pec.fr/fr/formation>

Information générale sur la candidature en Master 1 :

<https://www.u-pec.fr/fr/formation/candidatures-et-inscriptions/ouverture-des-candidatures-en-master-1-1> Frais d'inscription :

[https://www.u-pec.fr/fr/international/information-sur-les-droits-dinscription-des-etudiants-hors-union-europeenne-esp](https://www.u-pec.fr/fr/international/information-sur-les-droits-dinscription-des-etudiants-hors-union-europeenne-espace-economique-europeen-suisse-et-quebec) [ace-economique-europeen-suisse-et-quebec](https://www.u-pec.fr/fr/international/information-sur-les-droits-dinscription-des-etudiants-hors-union-europeenne-espace-economique-europeen-suisse-et-quebec)

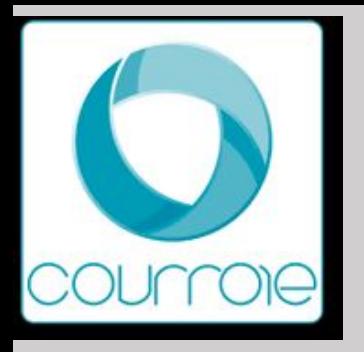

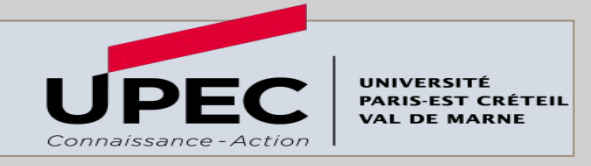

**Les mots clés :**

LEA - Anglais – Allemand - Espagnol - Enseignement - Rédaction professionnelle - Lettres Littératures, discours, francophonies - Management international – Communication numérique trilingue - Technologique et professionnel - EUR FRAPP

#### **[Faculté LLSH](https://llsh.u-pec.fr/) – [EUR FRAPP](https://www.u-pec.fr/fr/universite/strategie-et-grands-projets/eur-du-grand-paris-frapp)**

**16 parcours / 2 parcours alternances** : Faculté LLSH

**Lieux d'enseignement** : Créteil

**Parcours pluridisciplinaires et/ou doubles compétences**

Parcours LEA Formations internationales en commerce international Parcours communication et rédaction professionnelle Parcours politiques de langues EUR FRAPP

**<https://llsh.u-pec.fr/formation/masters>**

# **Modalités de candidature** :

- Master 1 sur le site <https://www.monmaster.gouv.fr/> Questionnaire complémentaire à compléter pour toutes les formations
- Master 2 sur E candidat UPEC : [https://candidatures.u-pec.fr](https://candidatures.u-pec.fr/)

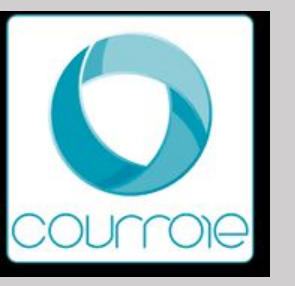

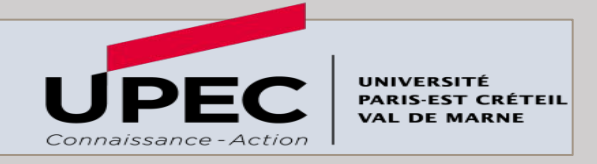

Les mots clés: communication – Géographie – Géomarketing - Urbanisme -Transport - Logement- Environnement - Histoire – Philosophie – Ethique – Santé - Métiers de l'image et du son – Europe – Histoire publique - Intervention et développement social – Organisations sociales – Personnes âgées – Jeunesse et animation - Animation et éducation populaire - Expertise, ingénierie et projets internationaux - Insertion - Conduite de projets événementiels - Sécurisation des évènements culturels et sportifs-

Métiers de l'enseignement, de l'éducation et de la formation- Pratiques et ingénierie de la formation

#### [UFR LLSH](https://llsh.u-pec.fr/) – [UFR SESS-STAPS -](https://sess-staps.u-pec.fr/) [Institut d'Urbanimse de Paris](https://www.eup.fr/) [EUR FRAPP](https://www.u-pec.fr/fr/universite/strategie-et-grands-projets/eur-du-grand-paris-frapp) – [Graduate Programs](https://www.u-pec.fr/fr/formation/graduate-programs) -

#### **35 parcours / 5 parcours alternances**

**Lieux d'enseignement** : Créteil – Marne La Vallée

#### **Les formations pluridisciplinaires et/ou doubles compétences**

Communication politique et publique en France et en Europe

- Ingénierie et conduite de projets événementiels
- sécurisation des évènements culturels et sportifs
- Insertion Formation
- Parcours politiques de langues EUR FRAPP
- Urbanisme et aménagement parcours Programmation, projet et management urbain
- Urbanisme et aménagement parcours Transport, mobilité

#### **Modalités de candidature :**

Master 1 sur le site [https://www.monmaster.gouv.fr/ -](https://www.monmaster.gouv.fr/) Questionnaire complémentaire à compléter pour toutes les formations

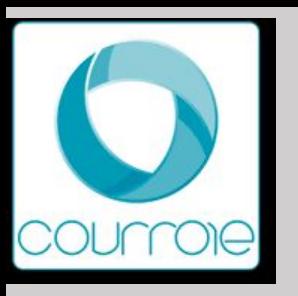

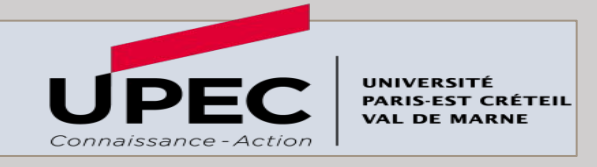

**Les mots clés**: Biologie - Santé - Chimie - Energie - Energie durable - Médiation énergétique - Génie industriel Sciences de la vie et la terre - Mathématiques et applications-Informatique - Physique - Optique Image Vision Multimédia - génie des matériaux - Risques environnement - Technologie de l'agriculture de l'alimentation et de l'environnement- Observation de la Terre - Astrophysique - Ingénierie des satellites) parcours Ingénierie des satellites - Activité Physique Adaptée et Santé - Entraînement et optimisation de la performance sportive - Enseignement 1<sup>er</sup> degré, Second degré, Technologique et professionnel - EUR LIVE

[UFR SESS-STAPS](https://sess-staps.u-pec.fr/) – [UFR Sciences et Technologie](https://sciences-tech.u-pec.fr/formation/toutes-nos-formations/masters) – [UFR Santé](https://sante.u-pec.fr/formation-initiale/master/mention-sante) – [EUR LIVE](https://www.u-pec.fr/fr/universite/strategie-et-grands-projets/eur-live-trajectoires-et-vulnerabilite-en-sante-presentation) – [Graduate Programs](https://www.u-pec.fr/fr/formation/graduate-programs)

**2 composantes / 58 parcours/ 19 parcours en alternance Lieux d'enseignement :** Créteil - Vitry - Sénart

[Liste des masters](https://www.u-pec.fr/fr/formation/masters-sciences-technologie-sante)

<https://www.u-pec.fr/fr/formation/masters-sciences-technologie-sante>

#### **Modalités de candidature :**

Master 1 sur le site<https://www.monmaster.gouv.fr/>-Questionnaire complémentaire à compléter pour toutes les formations Master 2 sur E candidat UPEC : [https://candidatures.u-pec.fr](https://candidatures.u-pec.fr/)

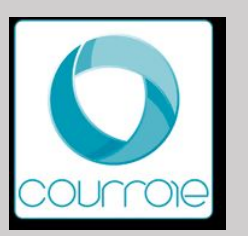

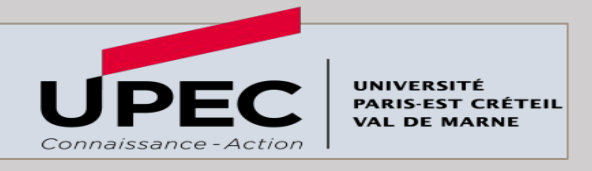

**Les mots clés :** Administration et Échanges Internationaux/Commerce électronique/International Business/Management des PME/ETI et transformation digitale/Relations sociales - Ressources humaines/Sustainability and Green Business – Administration publique - Comptabilité - contrôle – audit - Droit des affaires - Droit de la santé-Droit de l'immobilier- Droit de la propriété intellectuelle- Droit des assurances- Droit du numérique- Droit européen- Droit fiscal – Droit notarial -Droit pénal et sciences criminelles- Droit privé - droit public des affaires-

Droit social - Justice, procès, procédures - Économie appliquée - Économie internationale - Entrepreneuriat et management de projets - Études européennes et internationales- Finances – Gestion du patrimoine - Gestion de production, logistique, achats -Gestion des ressources humaines- Management et administration des entreprises -Management et commerce international - Management public -Management de la santé - Management des systèmes d'information - Marketing et vente -Monnaie, banque, finance, assurance

Politiques publiques – Science politique - Management du sport

data science & du graduate program intelligence artificielle - gp ia – EUR FRAPP

Master Hors MM : M1 Management et administration des entreprises\_parcours International Master in Business Administration (IMBA) FI formations à vocation internationales date limite 24/03/2024

**[IAE Paris Est](https://www.iae-paris-est.fr/fr/formations?niveau=master) - [Faculté Economie et Gestion](https://fseg.u-pec.fr/formations/masters) [AEI International School](https://aei.u-pec.fr/formations/masters) - [Institut d'Etudes Politiques de](https://iep-fontainebleau.u-pec.fr/masters)** 

**[Fontainebleau](https://iep-fontainebleau.u-pec.fr/masters) - [Faculté de droit](https://droit.u-pec.fr/formations/masters)**

#### **80 parcours/ 40 parcours en alternance**

**Lieux d'enseignement :** Créteil

#### **Modalités de candidature :**

Master 1 sur le site<https://www.monmaster.gouv.fr/>Questionnaire complémentaire à compléter pour toutes les formations Master 2 sur E candidat UPEC : [https://candidatures.u-pec.fr](https://candidatures.u-pec.fr/)

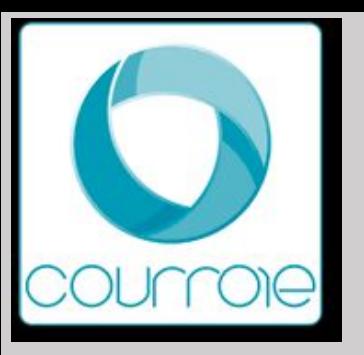

# **Masters MEEF - INSPE de l'académie de Créteil**

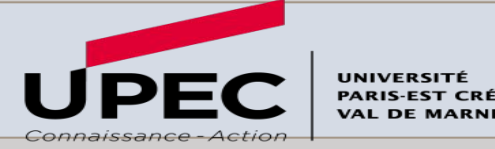

#### **Masters**

Master MEEF 1<sup>er</sup> degré – Domaines : Lettres - Langues, Droit- Economie - Gestion, Sciences Humaines et Sociales, Sciences - Technologie - Santé Master MEEF 2ième degré- Parcours BioTechnologies (CAPET) domaine : sciences - technologie – santé MEEF 2nd degré (CAPES) parcours biotechnologies (CAPLP) MEEF 2nd degré (CAPES) : parcours mathématiques / parcours anglais / parcours espagnol / parcours documentation/ parcours lettres modernes / Masters CPE MEEF Encadrement Educatif parcours cadre en éducation MEEF « Art'Enact »

Les informations sur les candidatures à l'INSPE : <https://inspe.u-pec.fr/scolarite/candidatures>

Pour plus d'informations concernant les formations de l'INSPE de l'académie de Créteil : [scol-inspe@u-pec.](mailto:scol-inspe@u-pec.fr)

INSPE propose des Webinaires tous les lundis à partir du 26 février à 12h45 jusqu'au 29 mars 2024 <https://inspe.u-pec.fr/l-inspe/actualites/les-webinaires-candidatures-1>

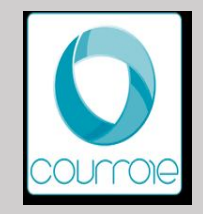

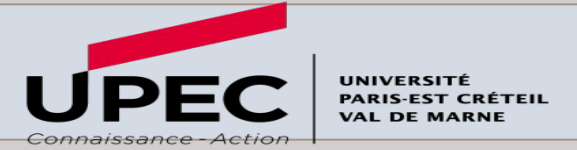

#### **Modalités de candidature Mon Master**

Vous pouvez postuler dans plusieurs parcours de formation au sein d'une même mention de master de l'UPEC compte pour une seule candidature.

Pour le **MEEF 1er degré**, vous pouvez candidater sur plusieurs sites de l'Inspé (Sénart, Torcy, Livry, Bonneuil), un seul vœu sera comptabilisé.

Pour le **MEEF 2nd degré général**,

<https://inspe.u-pec.fr/formation/devenir-professeur-de-college-lycee/2nd-degre-general>

### Modalités de candidature hors Mon master

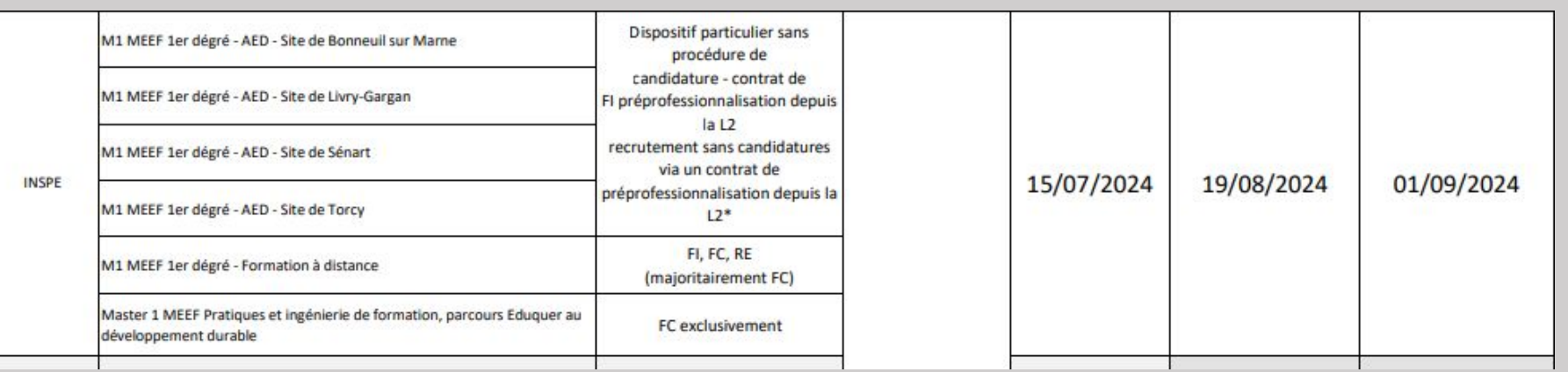

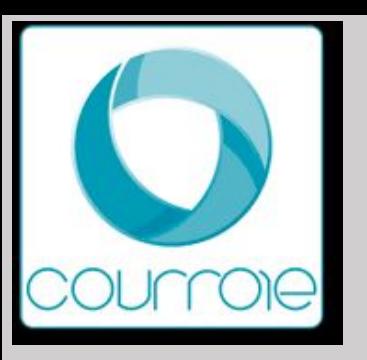

# **Inscriptions en Masters 2**

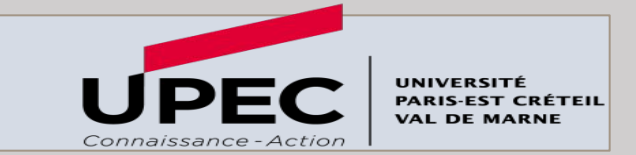

#### **Les masters M2 Modalités de candidature** :

Dépôt des candidatures sur e candidat à partir du 26 fevrier : <https://candidatures.u-pec.fr/>

- Lettres, langues et Sciences Humaines : <https://llsh.u-pec.fr/formation/masters>
- Sciences de l'éducation Staps : <https://sess-staps.u-pec.fr/formations/masters>
- Economie et gestion : <https://fseg.u-pec.fr/formations/masters>
- Institut d'Administration des Entreprises : <https://www.iae-paris-est.fr/>
- Administration et échanges Internationnaux : <https://aei.u-pec.fr/formations/masters>
- Droit : <https://droit.u-pec.fr/formations/masters>
- Institut d'urbanisme : <https://www.eup.fr/formations>
- Faculté Sciences et Technologie: <https://sciences-tech.u-pec.fr/formation/toutes-nos-formations/masters>
- Faculté de santé : <https://sante.u-pec.fr/formation-initiale/master>
- Institut d'Etudes Politiques : <https://iep-fontainebleau.u-pec.fr/masters>
- Institut National Superieur du Professorat et de l'Education : <https://inspe.u-pec.fr/formation>

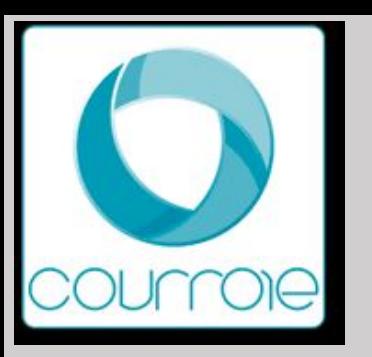

# **Formations d'Ingénieurs**

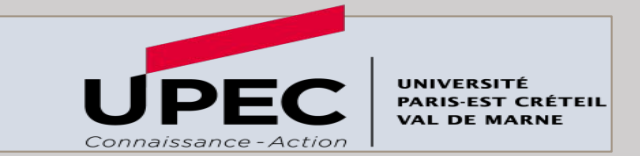

**Formations d'ingénieur à l'UPEC** 

Possibilité de rejoindre le cycle d'ingénieur de l'EPISEN : Ecole Publique d'Ingénieurs de la santé et du numérique 3 diplômes : Génie biomédical et santé - Technologies pour la santé - Systèmes d'Information

Pour les étudiants de l'UPEC via e candidat à partir du 26 fevrier : <https://candidatures.u-pec.fr/> Pour les étudiants hors UPEC via le concours [PASS ingénieur](https://passingenieur.scei-concours.fr/)

Renseignement : <https://episen.u-pec.fr/presentation/l-ecole>

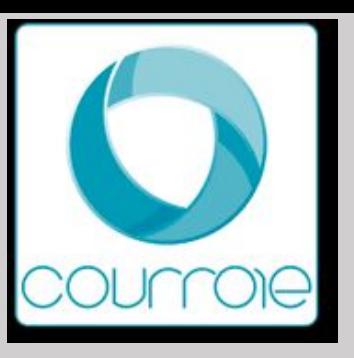

# Université **Paris-Est Créteil**

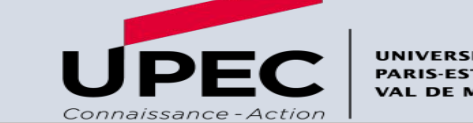

#### **Mardis de l'orientation spécial masters**

Format : Permanences conseils sans rendez-vous en salle de documentation de la MIEE de 12H à 17H

- 19 et 26 mars : Finaliser mon dossier sur Mon Master
- 4 et 18 juin : Bien choisir son master

#### **Webinaires**

25 juin de 17h à 19h : candidater en procédure complémentaire sur Mon **Master** 

9 juillet : Faire le point sur sa candidature sur Mon Master 17h à 19h

#### **Mardis du CV**

Mardi 27 février 2024

Mardi 5 mars 2024 de 10h à 16h - Atelier dédié aux candidatures en Master

Mardi 26 mars 2024

Mardi 30 avril 2024

Mardi 28 mai 2024

Mardi 25 juin 2024

<https://www.u-pec.fr/fr/etudiant-e/stages-emplois/ateliers>

**Forum Service Civique le 19 mars à la MIEE**

**[https://www.u-pec.fr/fr/etudiant-e/stages-emplois/en-mars-participez-au-f](https://www.u-pec.fr/fr/etudiant-e/stages-emplois/en-mars-participez-au-forum-du-service-civique-a-lupec) [orum-du-service-civique-a-lupec](https://www.u-pec.fr/fr/etudiant-e/stages-emplois/en-mars-participez-au-forum-du-service-civique-a-lupec)**

#### **SCUIO-BAIP**

Le SCUIO-BAIP répond à vos appels **du lundi au vendredi de 9h à 17h.**

Contactez le standard au 01 41 78 47 96

**Accueil dans nos locaux du lundi au vendredi de 9h à 17h .** Les équipes du SCUIO-BAIP et les étudiants référents vous accueillent, sans rendez-vous, au sein du centre de documentation situé au rez-de-chaussée de la [Maison de](https://www.u-pec.fr/fr/entreprises-et-partenaires/la-maison-de-l-innovation-et-de-l-entrepreneuriat-etudiant-miee) [l'Innovation et de l'Entrepreneuriat Étudiant \(MIEE\).](https://www.u-pec.fr/fr/entreprises-et-partenaires/la-maison-de-l-innovation-et-de-l-entrepreneuriat-etudiant-miee) Venez à notre

rencontre !

Maison de l'Innovation et de l'Entrepreneuriat Étudiant - Rue Poète et Sellier - 94000 Créteil

Métro : Ligne 8, Station Créteil-Université

> [Consultez le plan d'accès](https://www.u-pec.fr/fr/plans-d-acces/campus-mail-des-meches)

#### **Formulaire en ligne**

Saisissez votre demande via un formulaire dédié, votre requête sera traitée par un conseiller dans les meilleurs délais.

> [Accédez au formulaire](https://www.u-pec.fr/fr/etudiant-e/orientation-reorientation/scuio-baip-formulaire-de-demande-d-information) Mail : [orientation@u-pec.fr](mailto:orientation@u-pec.fr) Mail de renseignements : [candidatmaster@u-pec.fr](mailto:candidatmaster@u-pec.fr)

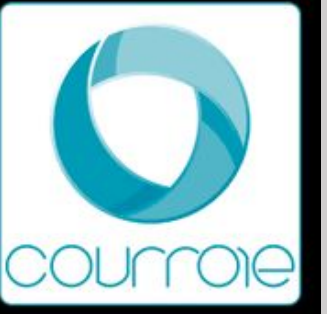

# Université Sorbonne Paris Nord

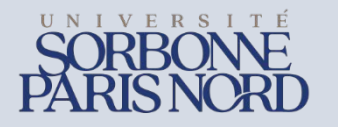

**Actions d'information** 

**Communication interne à l'établissement** 

**Réunions d'information en présentiel** 

- **● le mercredi 6 mars 2024 de 11h30 à 13h R37 Campus de Bobigny**
- **● le vendredi 8 mars 2024 de 11h45 à 13h30 Amphi 2 de l'IUT de Villetaneuse**

### **Webinaires:**

# Webinaire sur mon master **le vendredi 15 mars 2024 de 11h30 à 13h** sur TEAMS

*[https://teams.microsoft.com/l/meetup-join/19%3ameeting\\_N2Q1MDc0N2YtMGU1Ny00OWM4LWI5MTMtMDE5OTM0YjY1Y2E2%40thread.v2/0?context=%7b%22Tid%22%3a%2241b4ee40-6925-47cb-a](https://teams.microsoft.com/l/meetup-join/19%3ameeting_N2Q1MDc0N2YtMGU1Ny00OWM4LWI5MTMtMDE5OTM0YjY1Y2E2%40thread.v2/0?context=%7b%22Tid%22%3a%2241b4ee40-6925-47cb-afcd-d4af7c77501f%22%2c%22Oid%22%3a%22e3e40dd1-c92c-4aab-bf44-ee8494f986d2%22%7d) [fcd-d4af7c77501f%22%2c%22Oid%22%3a%22e3e40dd1-c92c-4aab-bf44-ee8494f986d2%22%7d](https://teams.microsoft.com/l/meetup-join/19%3ameeting_N2Q1MDc0N2YtMGU1Ny00OWM4LWI5MTMtMDE5OTM0YjY1Y2E2%40thread.v2/0?context=%7b%22Tid%22%3a%2241b4ee40-6925-47cb-afcd-d4af7c77501f%22%2c%22Oid%22%3a%22e3e40dd1-c92c-4aab-bf44-ee8494f986d2%22%7d)*

### **Evénements**

Présentation des Masters de l'UFR DSPS (Master mention Droit et mention Science politique) Mardi 5 mars 2024 de 12h à 15h Amphi 1 - Campus de Villetaneuse

### **Information établissement**

Lien site universitaire :<https://www.univ-spn.fr/> Présentation de l'OF :<http://odf.univ-paris13.fr/fr/offre-de-formation.html> Information générale sur la candidature :<https://www.calameo.com/subscriptions/6763259> Frais d'inscription : 243 € Page étudiants internationaux :<https://www.univ-paris13.fr/welcome-desk/>

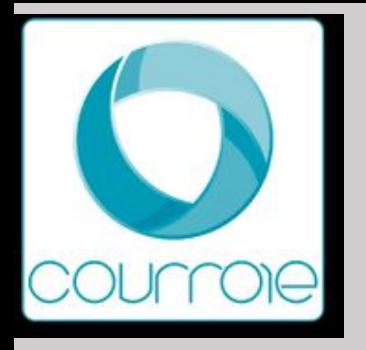

# Université Sorbonne Paris Nord

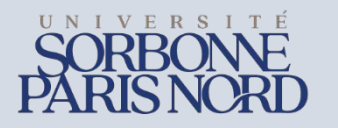

# **Candidatures sur « monmaster.gouv.fr»**

**Nombre de masters :** 

- Domaine ALL: 3 mentions Parcours : 4 M1 ; 4 M2
- Domaine CULTURE et COM: 4 mentions Parcours : 5 M1 ; 6 M2 FA : 4
- Domaine DEG: 7 mentions Parcours :  $12 \text{ M1}$ ;  $25 \text{ M2}$  FA: 6 M1  $4 \text{*} \text{M2}$
- Domaine SHS : 6 mentions Parcours : 15 M1 ; 16 M2
- Domaine STS : 12 mentions Parcours :  $25 M1$ ;  $29 M2$  FA :  $2**$

**Modalités de candidature** :

• Candidature sur mon master <https://www.monmaster.gouv.fr/>

**Points de vigilance :** 

- \*Le M2 droit social et relations sociales dans les entreprises est en apprentissage (pas le M1),
- \*\* Le master MQSE est uniquement en apprentissage.
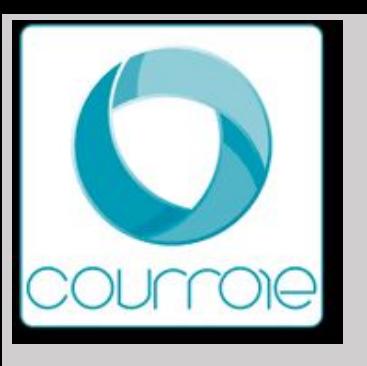

# Université Sorbonne Paris Nord

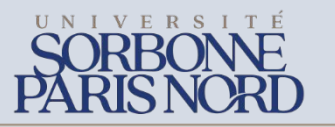

**Candidatures particulières hors «monmaster.gouv.fr» et lien vers site université (ex: e-candidat)** 

**Nombre de masters :** 

- omaine ALL: 3 mentions Parcours : 4 M1 ; 4 M2
- Domaine CULTURE et COM: 4 mentions Parcours : 5 M1 ; 6 M2 FA : 4
- Domaine DEG: 7 mentions Parcours :  $12 \text{ M1}$  ;  $25 \text{ M2}$  FA : 6 M1  $4 \text{*} \text{M2}$
- Domaine SHS : 6 mentions Parcours : 15 M1 ; 16 M2
- Domaine STS : 12 mentions Parcours :  $25 M1$ ;  $29 M2$  FA:  $2**$

## **Modalités de candidature** :

Dépôt des candidatures pour les masters 2 : <https://ecandidat.univ-paris13.fr/ecandidat/>

**Points de vigilance :** 

- \*\*Le M2 droit social et relations sociales dans les entreprises est en apprentissage (pas le M1),
- \*\* Le master MQSE est uniquement en apprentissage.

### **Liens site universitaire :**

- Présentation de l'OF : <http://odf.univ-paris13.fr/fr/offre-de-formation.html>
- Information générale sur la candidature <https://ecandidat.univ-paris13.fr/ecandidat/>
- Frais d'inscription : 243  $\epsilon$  sauf formation continue (contacter directement la formation) **Contact :** Coordonnées du site du service IO IP : **voie.univ-spn.fr**

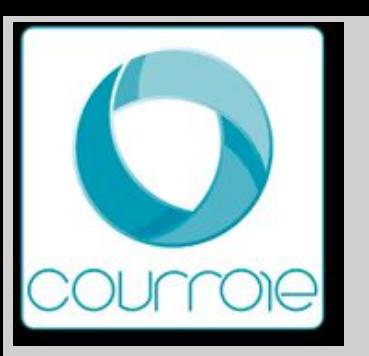

# **Sup Galilée**

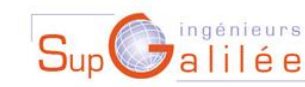

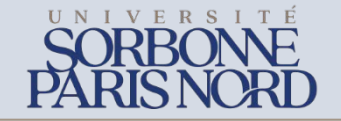

**Nombre de diplôme d'ingénieur :** 

Ecole d'ingénieur : grade Master FI : 5 FA : 2\*

## **Modalités de candidature** :

- Dépôt des candidatures : <https://ecandidat.univ-paris13.fr/ecandidat/>
- Indication de période de candidature : Entre le 18/03/2024 et le 06/05/2024

## **Points de vigilance :**

• \*Ingénieur Informatique et Ingénieur Energétique en FA

### **Liens site universitaire :**

- Présentation de l'OF : [https://www.sup-galilee.univ-paris13.fr/index.php?option=com\\_content&task=view&id=40&Itemid=59](https://www.sup-galilee.univ-paris13.fr/index.php?option=com_content&task=view&id=40&Itemid=59)
- Information générale sur la candidature
- Frais d'inscription : 601 € (Tarif classique d'une formation d'ingénieur en école publique) **Contact :**
- Coordonnées du site du service IO IP : **voie.univ-spn.fr**

**Attention, Sup Galilée n'est pas présente sur MonMaster** 

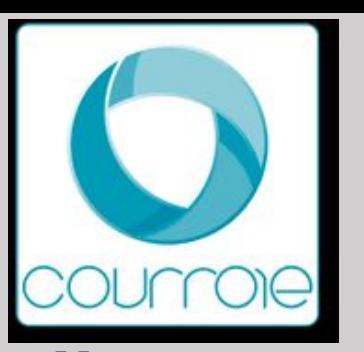

# **Masters MEEF**

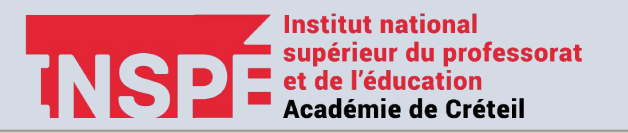

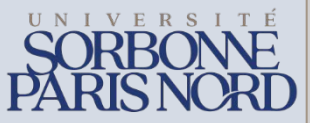

**Masters :**  Master MEEF  $1<sup>er</sup> degr  $\acute{e}^*$  : 1 mention – Parcours : M1<sup>**</sup> > 4 ; M2 > 4$ Master MEEF  $2^{i\text{eme}}$  degré : 1 mention – Parcours : M1> 6 ; M2 > 6

**Modalités de candidature** M1 <https://www.monmaster.gouv.fr/> **Modalités de candidature** M2 2ièmedegré <https://ecandidat.univ-paris13.fr/ecandidat/>

- Dépôt des candidatures pour le master MEEF 1<sup>er</sup> degré : <https://www.monmaster.gouv.fr/>
- Pour candidater en M1 AED : 26 février au 31 mars 2024 sur <https://candidatures.u-pec.fr>
- Pour candidater en M1 formation à distance (FAD) : 26 février au 1er juin 2024 sur eCandidat <https://candidatures.u-pec.fr>

### **Points de vigilance :**

- \* Le site d'enseignement pour le master MEEF 1<sup>er</sup> degré dans le département du 93 est le site de Livry-Gargan. Il n'y a pas de site d'enseignement sur le campus de Villetaneuse.
- \*\* Les 4 parcours correspondent aux modalités d'enseignement et les sites d'enseignement

### **Liens site universitaire et coordonnées**

- Information générale sur la candidature : <https://inspe.u-pec.fr/scolarite/candidatures>
- Frais d'inscription : 243 €
- Coordonnées du site du service IO IP : **voie.univ-spn.fr**

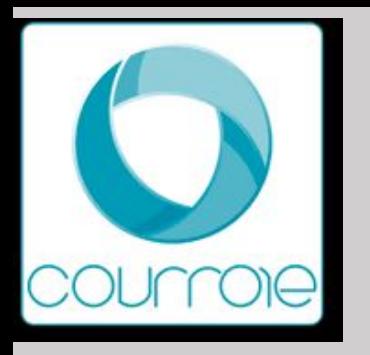

# Université GUSTAVE EIFFEL

## **Actions d'information**

#### **Communication interne à l'établissement**

Webinaires et informations (calendrier ; FAQ) disponibles sur le MOODLE du compte ENT

#### **Information établissement**

- Liens site universitaire : <https://www.univ-gustave-eiffel.fr/>
- Présentation de l'OF : <https://campus-marne.univ-gustave-eiffel.fr/decouvrir-loffre-de-formation>
- Information générale sur la candidature : <https://www.univ-gustave-eiffel.fr/la-formation/candidatures-et-inscriptions>
- Frais d'inscription : **Droits nationaux (243 euros)**
- Page étudiants internationaux : <https://www.univ-gustave-eiffel.fr/international/etudiants-internationaux>
- Site Service d'Information et d'Orientation et d'Insertion Professionnelle : <https://www.univ-gustave-eiffel.fr/la-formation/information-orientation-insertion-et-entrepreneuriat>

**Université<br>Gustave Eiffel** 

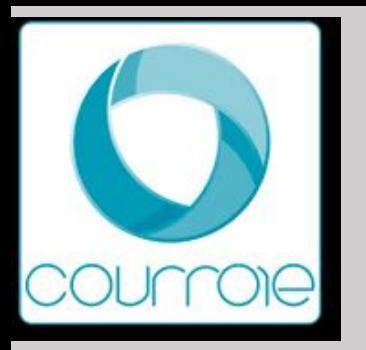

# Université GUSTAVE EIFFEL

#### **Nombre de masters :**

- Domaine Arts Lettres Langues : 5 mentions 18 Parcours M1/M2
- Domaine Droit Economie Gestion : 10 mentions 10 parcours M1 et 20 Parcours M2
- Domaine Sciences Humaines Sociales : 12 mentions 16 parcours M1 et 31 Parcours M2
- Domaine Sciences et Technologies : 14 mentions 15 parcours M1 et 28 Parcours M2
- Ecole d'ingénieur, grade Master : EIVP : 1 parcours M1 et 2 parcours M2 ENSG : 1 parcours M1 et 2 parcours M2

#### **Modalités de candidature** :

• Dépôt des candidatures : monmaster.gouv

La rubrique « Autres pièces utiles à votre candidature » : permet de déposer toute pièce que vous jugez utile et que vous n'avez pas pu déposer ailleurs

Université

#### **Points de vigilance :**

- 5 Masters labélisés IAE : en plus des pièces justificatives + Score IAE message + Fiche synthétique
- 2 mentions de Masters sont accessibles à partir d'un portail commun à capacité différenciée
	- □ Masters mention MEEF 2<sup>nde</sup> degré : candidatures communes à l'ensemble des master de l'académie de **Créteil**
	- Master mention Métiers du livre et de l'Edition : commun en formation initiale et apprentissage

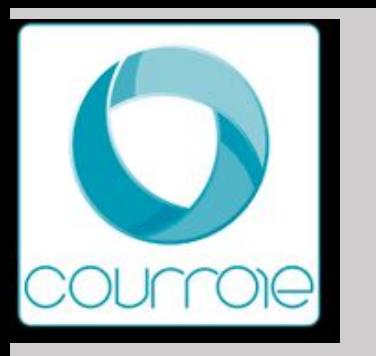

# Université GUSTAVE EIFFEL

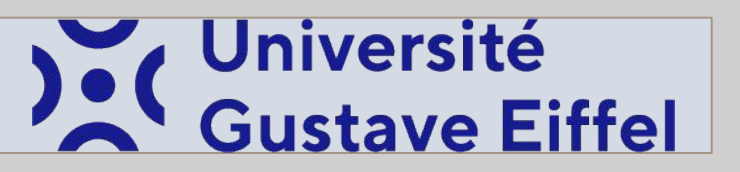

**Candidatures particulières hors «monmaster.gouv.fr»**

#### **Nombre de masters : 4 masters hors MM**

- Domaine Arts Lettres Langues :
	- ❑ Master Mention Arts Lettres et Civilisations Parcours M1/M2 Musique et Production musicale
		- = **Dépôt de candidature auprès du SAE : [inscription@sae.edu](mailto:inscription@sae.edu) contact : 01 48 11 96 96**
- Domaine Sciences Humaines et Sociales :
	- ❑ Master Mention Ville et environnements urbains Parcours M1/M2 Management et Ingénierie des services à l'environnement (Alternance)
		- = **Dossier de candidature à télécharger auprès de Campus Véolia : https://www.campus.veolia.fr**/
	- ❑ Master Mention Transport , Mobilités, Réseaux

Parcours M1/M2 Transport , Mobilités

**= Dossier de candidature à télécharger à l'école des Ponts-Paris Tech : https://ecoledesponts.fr/masters** Contact : [Philippe Poinsot](mailto:philippe.poinsot@univ-eiffel.fr) (Responsable du master Tel : 01 81 66 89 17)

❑ Master Mention Philosophie

Parcours M1/M2 Éthique médicale et hospitalière appliquée Candidatures uniquement possible en Formation Continue : contacter le service [fc@univ-eiffel.fr](mailto:fc@univ-eiffel.fr)

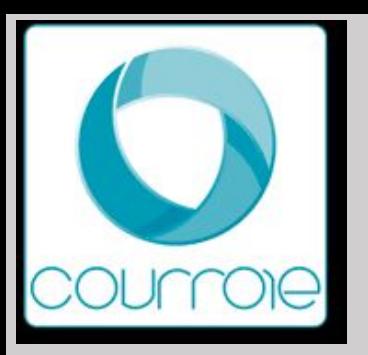

**Regroupements : grand établissement Universités/ Ecoles - IAE - ….**

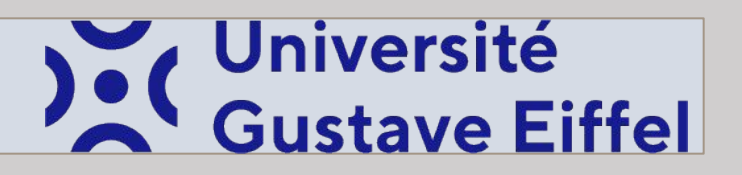

Toutes les candidatures en masters des écoles de l'Université Gustave Eiffel,

- **• ENSG,**
- **• EIVP,**
- **• EUP,**
- **• IAE**

passent par la plateforme « monmaster.gouv »

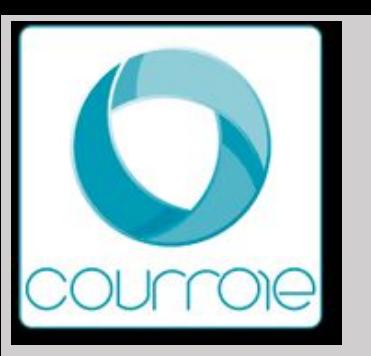

# **Masters MEEF - INSPE de l'académie de**

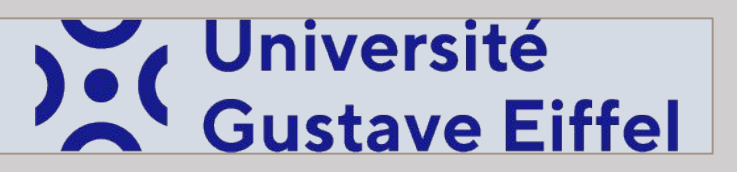

Pas de Master MEEF 1<sup>er</sup> degré

Master MEEF 2ème degré :

**MENTION Métiers de l'enseignement, de l'éducation et de la formation (MEEF 2nde degré)**

- ❑ PARCOURS M1/M2 Education physique et sportive
- ❑ PARCOURS M1/M2 Mathématiques (option mathématiques)
- ❑ PARCOURS M1/M2 Anglais
- PARCOURS M1/M2 Espagnol
- ❑ PARCOURS M1/M2 Lettres

Accessible par un portail commun à capacité différée sur monmaster.gouv

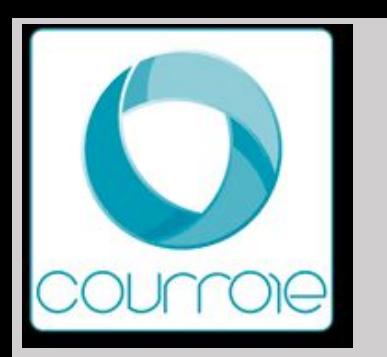

**S'informer …**

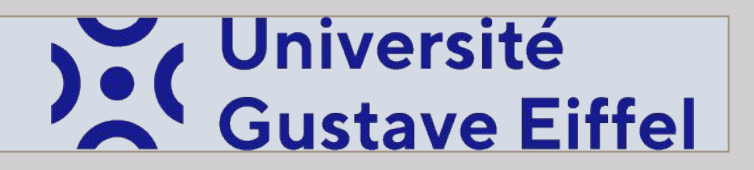

## **Service d'Information, d'Orientation et d'Insertion professionnelle (SIO-IP)**

Cité Descartes • Bâtiment Copernic 5 Boulevard Descartes • Champs-sur-Marne 77454 Marne-la-Vallée Cedex 2

**01 60 95 76 76**

**conseiller.orientation@univ-eiffel.fr**

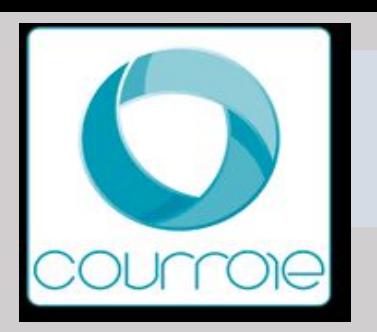

# **Université Paris 8 Vincennes Saint-Denis**

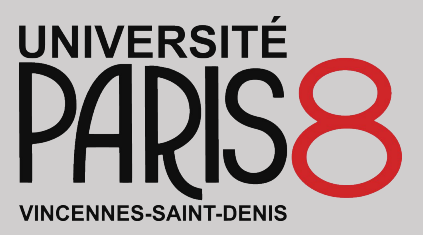

**● Domaines de formation** *43 mentions de master & 94 parcours de master* Arts / Lettres et langues / Droit, Économie, Gestion / Sciences humaines et sociales / Informatique / Mathématiques / Enseignement

#### **● 4 Instituts**

- Institut d'études européennes (IEE) <http://iee.univ-paris8.fr>
- Institut français de géopolitique (IFG) <https://www.geopolitique.net>
- Institut d'études judiciaires (DIEJ) <https://www.univ-paris8.fr/-Departement-d-Institut-d-Etudes-Judiciaires-DIEJ-846->
- Institut d'enseignement à distance (IED) [www.iedparis8.net](http://www.iedparis8.net)
- **● Masters en alternance** <https://www.univ-paris8.fr/Diplomes-en-alternance>

**Présentation de l'offre de formation** <https://www.univ-paris8.fr/-Etudes-diplomes->

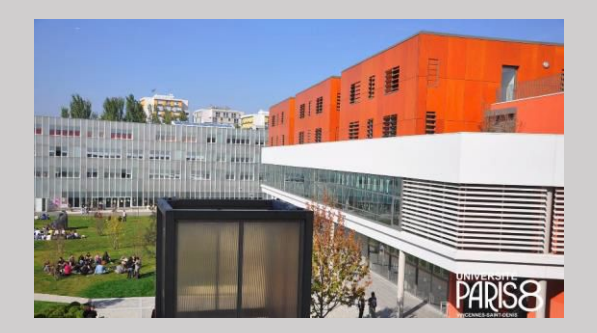

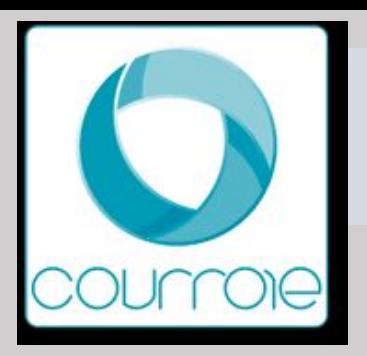

# **Université Paris 8 Vincennes Saint-Denis**

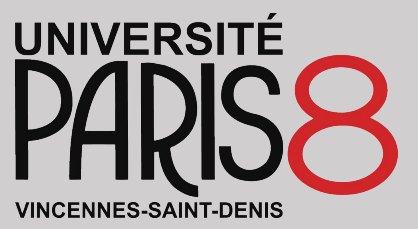

**Informations de l'établissement**

Information générale sur la candidature :

<https://www.univ-paris8.fr/Ouverture-de-Mon-Master-Decouvrez-la-procedure-pour-candidater>

Candidature en M2 sur <https://appscol.univ-paris8.fr/admission-inscription/>

Site universitaire : [www.univ-paris8.fr/](https://www.univ-paris8.fr/)

Frais d'inscription : Droits nationaux

Pour plus d'informations : [scuio@univ-paris8.fr](mailto:scuio@univ-paris8.fr)

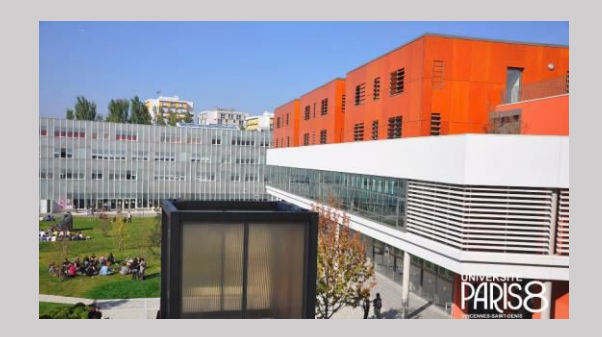